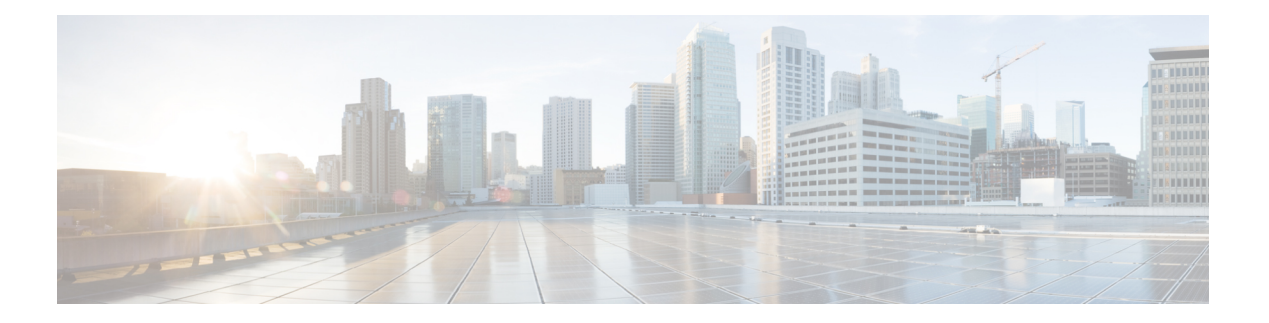

# **D Commands**

- [data,](#page-2-0) on page 3
- [dead-interval,](#page-3-0) on page 4
- [debug-switch,](#page-4-0) on page 5
- [debug](#page-5-0) log reset, on page 6
- [debug](#page-6-0) log set, on page 7
- [decommission](#page-7-0) controller, on page 8
- [decommission](#page-8-0) switch, on page 9
- [default-information,](#page-9-0) on page 10
- [default-originate,](#page-11-0) on page 12
- [delay,](#page-12-0) on page 13
- [deny-mode,](#page-13-0) on page 14
- [deploy-epg](#page-14-0) tenant application epg qinq, on page 15
- [deploy-epg](#page-16-0) tenant application epg type, on page 17
- [deploy-epg](#page-18-0) tenant application epg vlan, on page 19
- [deployment-mode,](#page-20-0) on page 21
- [descr,](#page-21-0) on page 22
- [description,](#page-22-0) on page 23
- [destination-port,](#page-46-0) on page 47
- [destination-profile,](#page-47-0) on page 48
- [destination,](#page-48-0) on page 49
- [destination](#page-51-0) address, on page 52
- [destination](#page-52-0) destip, on page 53
- [destination](#page-53-0) epg, on page 54
- [destination](#page-55-0) external-l3 epg tenant l3out epg, on page 56
- [destination](#page-57-0) external-l3 epg tenant vrf epg, on page 58
- [destination](#page-59-0) interface, on page 60
- [destination](#page-60-0) tenant, on page 61
- [device-package,](#page-62-0) on page 63
- dhcp [option,](#page-63-0) on page 64
- dhcp relay [policy,](#page-64-0) on page 65
- [dhcpv4-server,](#page-67-0) on page 68
- [dhcpv6-server,](#page-68-0) on page 69
- [dhparam,](#page-69-0) on page 70
- [direction,](#page-70-0) on page 71
- [disable-connected-check,](#page-73-0) on page 74
- [disable-peer-as-check,](#page-74-0) on page 75
- [distance,](#page-75-0) on page 76
- dns, on [page](#page-79-0) 80
- [dnssearchsuffix,](#page-80-0) on page 81
- [dnsservers,](#page-81-0) on page 82
- [dnssuffix,](#page-82-0) on page 83
- [dnssvr,](#page-83-0) on page 84
- [dnssvrgrp,](#page-84-0) on page 85
- [domain,](#page-85-0) on page 86
- [dot1q-tunnel,](#page-87-0) on page 88
- [dscp,](#page-88-0) on page 89
- [dsr-vip,](#page-90-0) on page 91
- dsr, on [page](#page-91-0) 92

# <span id="page-2-0"></span>**data**

# **data <LINE>**

**Description:** Set A user public key in PEM format.

**Syntax:**

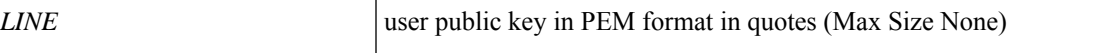

**Command Mode:** ssh-key : Update ssh key for the user for ssh authentication

# **Command Path:**

```
# configure [['terminal', 't']]
(config)# username <WORD>
(config-username)# ssh-key <WORD>
(config-ssh-key)# data <LINE>
```
# **data <CERTIFICATE>**

**Description:** Set PEM encoded certificate

**Syntax:**

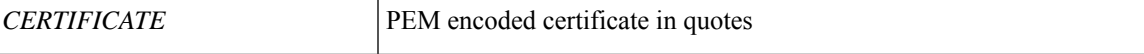

**Command Mode:** certificate : Create AAA user certificate in X.509 format.

# **Command Path:**

```
# configure [['terminal', 't']]
(config)# username <WORD>
(config-username)# certificate <WORD>
(config-certificate)# data <CERTIFICATE>
```
**data**

# <span id="page-3-0"></span>**dead-interval**

#### **dead-interval <NUMBER>**

**Description:** Dead interval

**Syntax:**

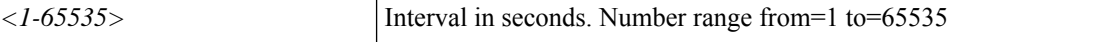

**Command Mode:** template ospf interface-policy : Configure OSPF Interface Policy Templates

#### **Command Path:**

```
# configure [['terminal', 't']]
(config)# leaf <101-4000>
(config-leaf)# template ospf interface-policy <WORD> tenant <WORD>
(config-interface-policy)# dead-interval <NUMBER>
```
### **dead-interval <NUMBER>**

**Description:** Dead interval

**Syntax:**

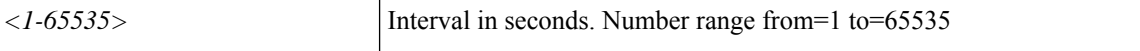

**Command Mode:** template ospf interface-policy : Configure OSPF Interface Policy Templates

```
# configure [['terminal', 't']]
(config)# spine <101-4000>
(config-spine)# template ospf interface-policy <WORD> tenant <WORD>
(config-interface-policy)# dead-interval <NUMBER>
```
# <span id="page-4-0"></span>**debug-switch**

# **debug-switch <NUMBER>**

**Description:** Turn on debug mode for switch

**Syntax:**

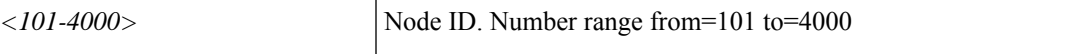

**Command Mode:** configure : Configuration Mode

```
# configure [['terminal', 't']]
(config)# debug-switch <NUMBER>
```
# <span id="page-5-0"></span>**debug log reset**

# **debug <node-name> <process> log reset**

**Description:** Reset the log levels to default log level

# **Syntax:**

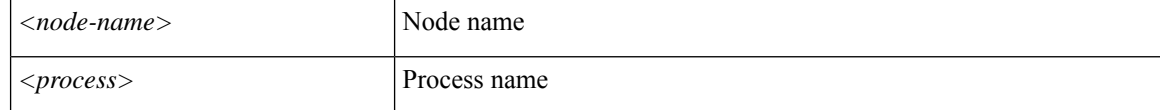

**Command Mode:** exec : Exec Mode

# **Command Path:**

# debug <node-name> <process> log reset

# <span id="page-6-0"></span>**debug log set**

# **debug <node-name> <process> log set <topic> <level>**

**Description:** Set log level for a topic

# **Syntax:**

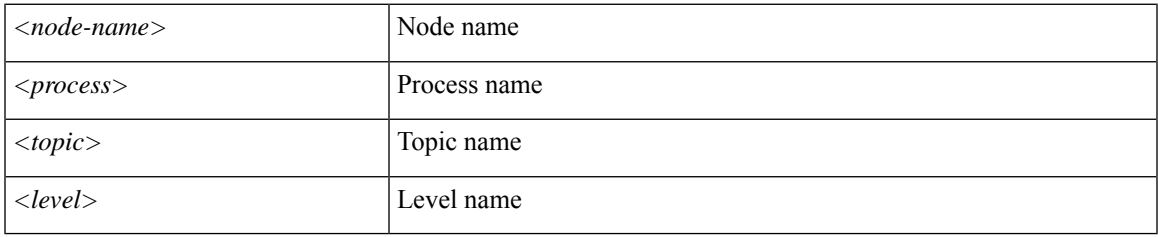

**Command Mode:** exec : Exec Mode

**Command Path:**

# debug <node-name> <process> log set <topic> <level>

# <span id="page-7-0"></span>**decommission controller**

# **decommission controller <NUMBER>**

**Description:** Decommission controller

**Syntax:**

*<1-64>* Controller ID. Number range from=1 to=64

**Command Mode:** configure : Configuration Mode

```
# configure [['terminal', 't']]
(config)# decommission controller <NUMBER>
```
# <span id="page-8-0"></span>**decommission switch**

# **decommission switch <NUMBER> [remove-from-controller] [pod <NUMBER>]**

**Description:** Decommission switch

# **Syntax:**

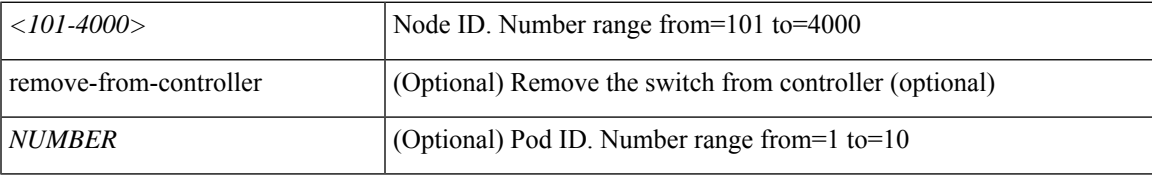

**Command Mode:** configure : Configuration Mode

```
# configure [['terminal', 't']]
(config)# decommission switch <NUMBER> [remove-from-controller] [pod <NUMBER>]
```
# <span id="page-9-0"></span>**default-information**

# **default-information originate [always]**

**Description:** Control origination of a default route

**Syntax:**

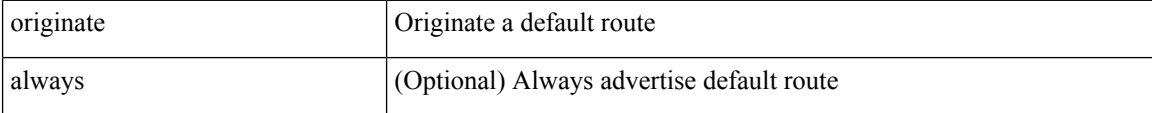

**Command Mode:** vrf : Configure VRF information

**Command Path:**

```
# configure [['terminal', 't']]
(config)# leaf <101-4000>
(config-leaf)# router eigrp default
(config-eigrp)# vrf member tenant <WORD> vrf <WORD>
(config-eigrp-vrf)# default-information originate [always]
```
#### **default-information originate [always]**

**Description:** Control origination of a default route

#### **Syntax:**

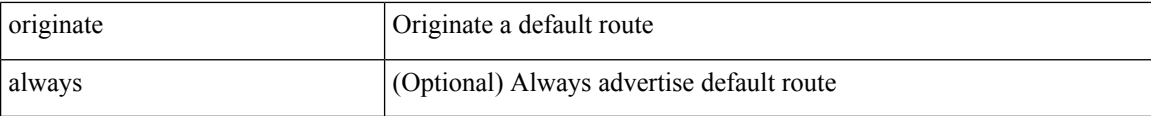

**Command Mode:** vrf : Associate Router OSPF Policy with Tenant/VRF

**Command Path:**

```
# configure [['terminal', 't']]
(config)# leaf <101-4000>
(config-leaf)# router ospf default|multipod-internal
(config-leaf-ospf)# vrf member tenant <WORD> vrf <WORD>
(config-leaf-ospf-vrf)# default-information originate [always]
```
#### **default-information originate [always]**

**Description:** Control origination of a default route

**Syntax:**

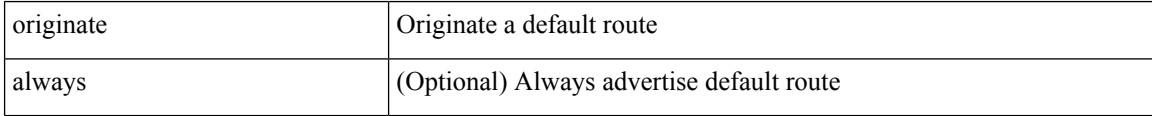

**Command Mode:** vrf : Configure VRF information

## **Command Path:**

```
# configure [['terminal', 't']]
(config)# spine <101-4000>
(config-spine)# router eigrp default
(config-eigrp)# vrf member tenant <WORD> vrf <WORD>
(config-eigrp-vrf)# default-information originate [always]
```
# **default-information originate [always]**

**Description:** Control origination of a default route

**Syntax:**

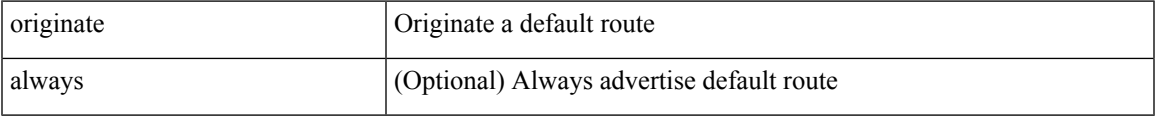

**Command Mode:** vrf : Associate Router OSPF Policy with Tenant/VRF

```
# configure [['terminal', 't']]
(config)# spine <101-4000>
(config-spine)# router ospf default|multipod-internal
(config-leaf-ospf)# vrf member tenant <WORD> vrf <WORD>
(config-leaf-ospf-vrf)# default-information originate [always]
```
# <span id="page-11-0"></span>**default-originate**

# **default-originate**

**Description:** Originate a default toward this peer

**Command Mode:** neighbor : Configure a BGP neighbor

### **Command Path:**

```
# configure [['terminal', 't']]
(config)# leaf <101-4000>
(config-leaf)# router bgp <fabric-ASN>
(config-leaf-bgp)# vrf member tenant <WORD> vrf <WORD>
(config-leaf-bgp-vrf)# neighbor A.B.C.D|A.B.C.D/LEN|A:B::C:D|A:B::C:D/LEN [evpn] [l3out
<WORD>]
(config-leaf-bgp-vrf-neighbor)# default-originate
```
#### **default-originate**

**Description:** Originate a default toward this peer

**Command Mode:** neighbor : Configure a BGP neighbor

```
# configure [['terminal', 't']]
(config)# spine <101-4000>
(config-spine)# router bgp <fabric-ASN>
(config-leaf-bgp)# vrf member tenant <WORD> vrf <WORD>
(config-leaf-bgp-vrf)# neighbor A.B.C.D|A.B.C.D/LEN|A:B::C:D|A:B::C:D/LEN [evpn] [l3out
<WORD>]
(config-leaf-bgp-vrf-neighbor)# default-originate
```
# <span id="page-12-0"></span>**delay**

# **delay minimum|reload <NUMBER>**

**Description:** HSRP initialization delay

## **Syntax:**

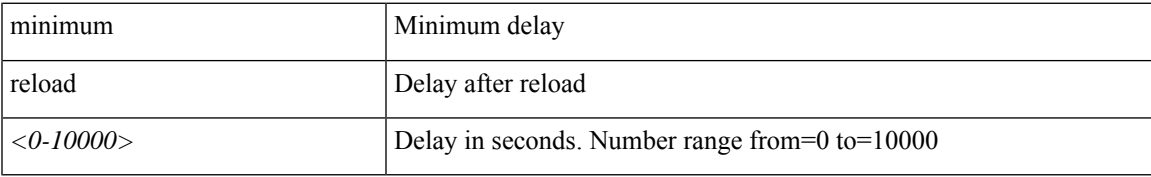

**Command Mode:** template hsrp interface-policy : Configure HSRP Interface policy templates

# **Command Path:**

```
# configure [['terminal', 't']]
(config)# leaf <101-4000>
(config-leaf)# template hsrp interface-policy <WORD> tenant <WORD>
(config-template-hsrp-if-pol)# delay minimum|reload <NUMBER>
```
## **delay minimum|reload <NUMBER>**

**Description:** HSRP initialization delay

# **Syntax:**

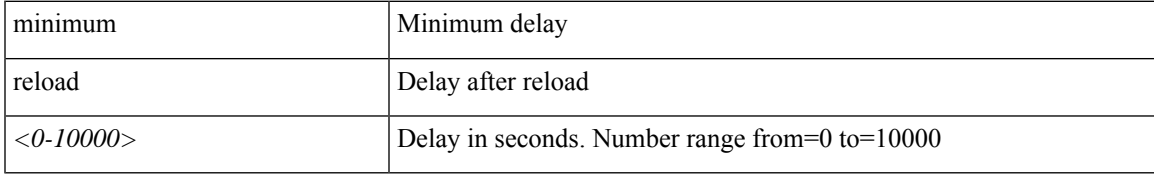

**Command Mode:** template hsrp interface-policy : Configure HSRP Interface policy templates

```
# configure [['terminal', 't']]
(config)# spine <101-4000>
(config-spine)# template hsrp interface-policy <WORD> tenant <WORD>
(config-template-hsrp-if-pol)# delay minimum|reload <NUMBER>
```
# <span id="page-13-0"></span>**deny-mode**

# **deny-mode**

**Description:** WhiteList or BlackList mode for EPG

**Command Mode:** external-l3 epg : External L3 EPG configuration mode

# **Command Path:**

```
# configure [['terminal', 't']]
(config)# tenant <WORD>
(config-tenant)# external-l3 epg <WORD> [oob-mgmt] [l3out <l3out>]
(config-tenant-l3ext-epg)# deny-mode
```
#### **deny-mode**

**Description:** WhiteList or BlackList mode for EPG

**Command Mode:** external-l2 : L2 external EPG creation/configuration

```
# configure [['terminal', 't']]
(config)# tenant <WORD>
(config-tenant)# external-l2 epg <WORD>
(config-tenant-l2ext-epg)# deny-mode
```
# <span id="page-14-0"></span>**deploy-epg tenant application epg qinq**

**deploy-epg tenant <WORD> application <WORD> epg <WORD> qinq outer-vlan <NUMBER> inner-vlan <NUMBER>**

**Description:** Deploy regular AEPg on leaf with qinq(double encap)

## **Syntax:**

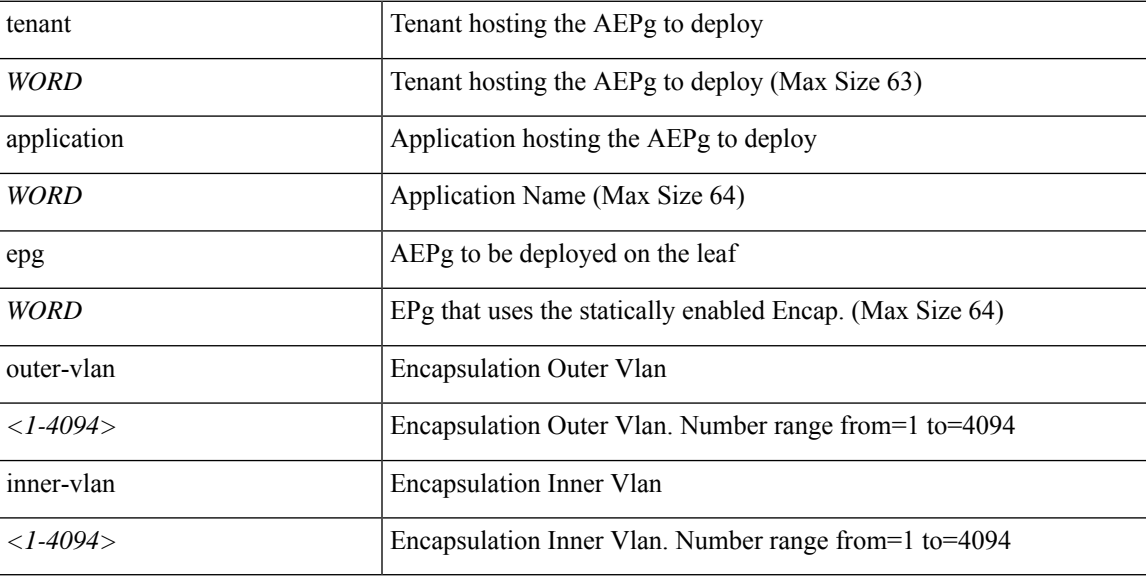

**Command Mode:** leaf : Configure Leaf Node

## **Command Path:**

```
# configure [['terminal', 't']]
(config)# leaf <101-4000>
(config-leaf)# deploy-epg tenant <WORD> application <WORD> epg <WORD> qinq outer-vlan
<NUMBER> inner-vlan <NUMBER>
```
# **deploy-epg tenant <WORD> application <WORD> epg <WORD> qinq outer-vlan <NUMBER> inner-vlan <NUMBER>**

**Description:** Deploy regular AEPg on leaf with qinq(double encap)

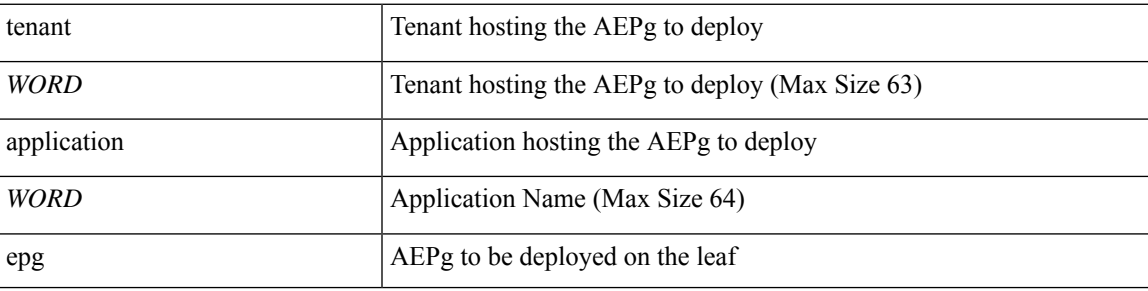

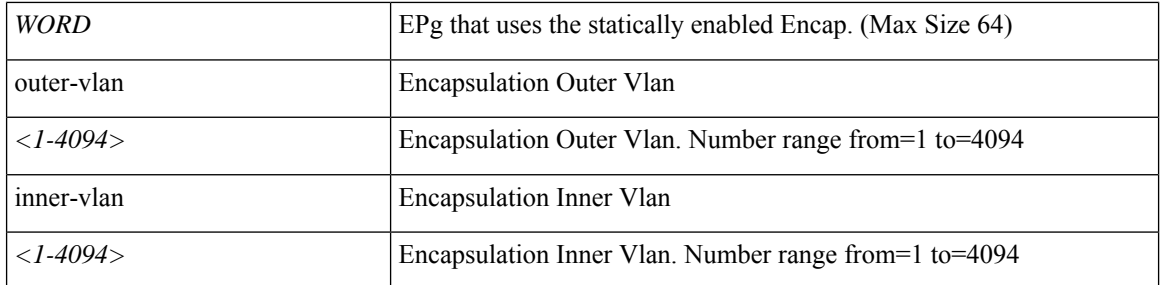

**Command Mode:** spine : Configure Spine Node

```
# configure [['terminal', 't']]
(config)# spine <101-4000>
(config-spine)# deploy-epg tenant <WORD> application <WORD> epg <WORD> qinq outer-vlan
<NUMBER> inner-vlan <NUMBER>
```
# <span id="page-16-0"></span>**deploy-epg tenant application epg type**

# **deploy-epg tenant <WORD> application <WORD> epg <WORD> type micro-segmented**

**Description:** Deploy micro-segmented AEPg on leaf

## **Syntax:**

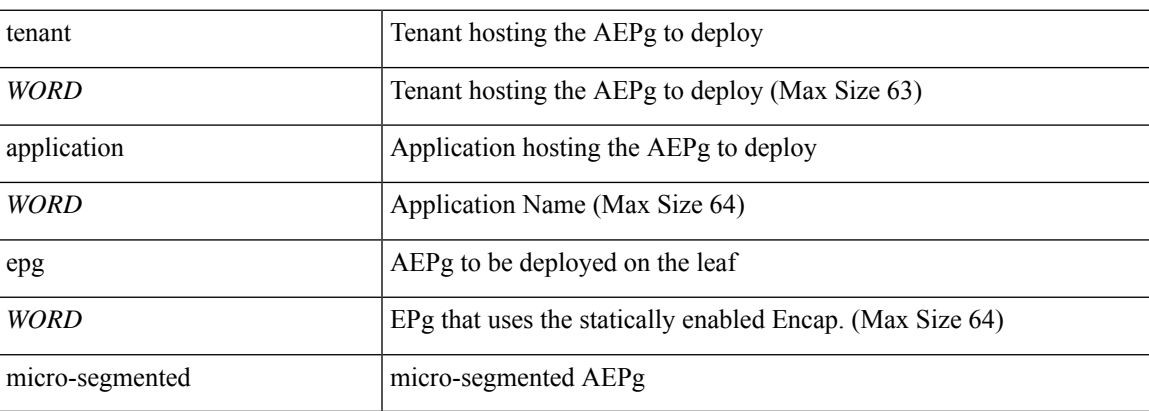

**Command Mode:** leaf : Configure Leaf Node

# **Command Path:**

```
# configure [['terminal', 't']]
(config)# leaf <101-4000>
(config-leaf)# deploy-epg tenant <WORD> application <WORD> epg <WORD> type micro-segmented
```
# **deploy-epg tenant <WORD> application <WORD> epg <WORD> type micro-segmented**

**Description:** Deploy micro-segmented AEPg on leaf

**Syntax:**

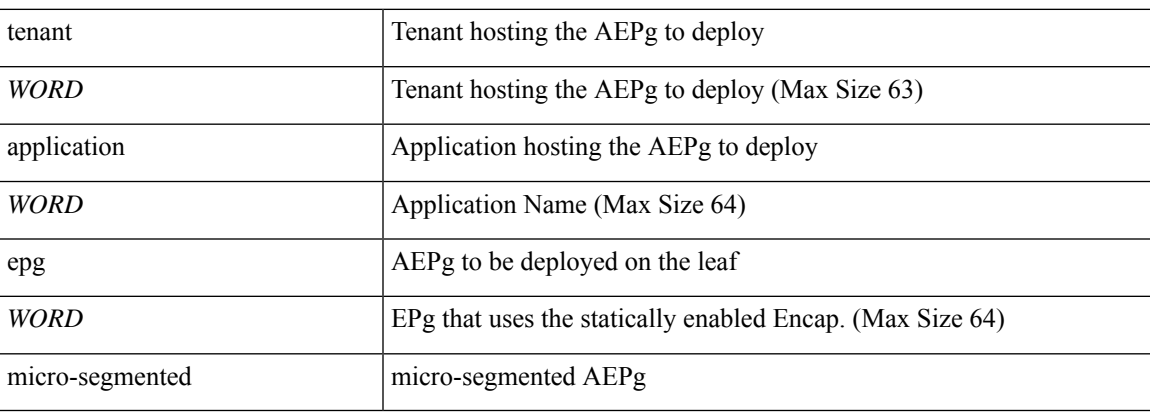

**Command Mode:** spine : Configure Spine Node

```
# configure [['terminal', 't']]
(config)# spine <101-4000>
(config-spine)# deploy-epg tenant <WORD> application <WORD> epg <WORD> type micro-segmented
```
# <span id="page-18-0"></span>**deploy-epg tenant application epg vlan**

**deploy-epg tenant <WORD> application <WORD> epg <WORD> vlan <NUMBER> vlan-domain member <WORD>**

**Description:** Deploy regular AEPg on leaf

### **Syntax:**

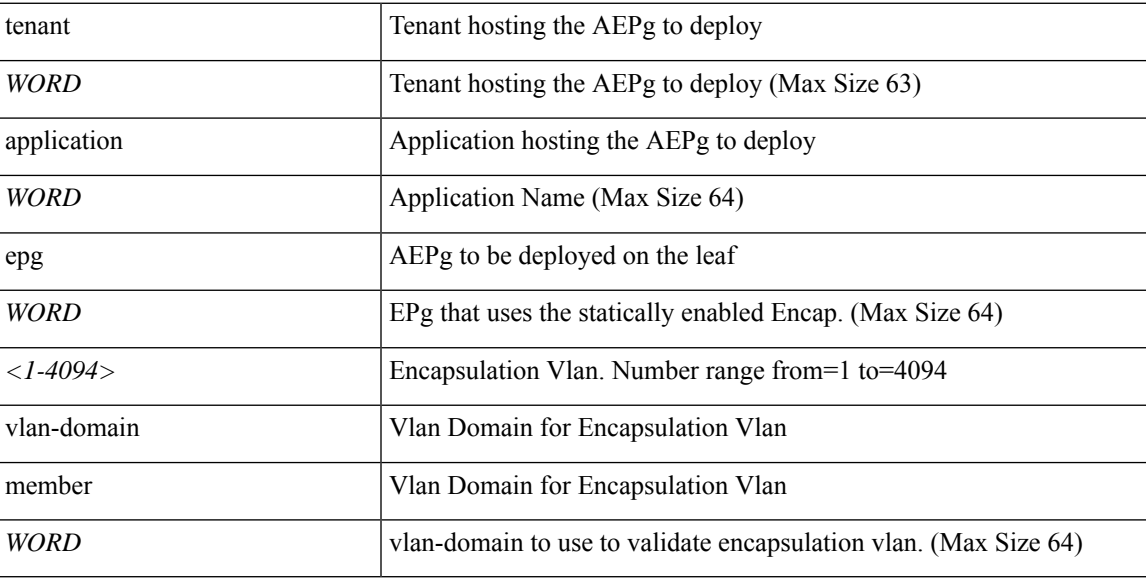

**Command Mode:** leaf : Configure Leaf Node

## **Command Path:**

```
# configure [['terminal', 't']]
(config)# leaf <101-4000>
(config-leaf)# deploy-epg tenant <WORD> application <WORD> epg <WORD> vlan <NUMBER>
vlan-domain member <WORD>
```
# **deploy-epg tenant <WORD> application <WORD> epg <WORD> vlan <NUMBER> vlan-domain member <WORD>**

**Description:** Deploy regular AEPg on leaf

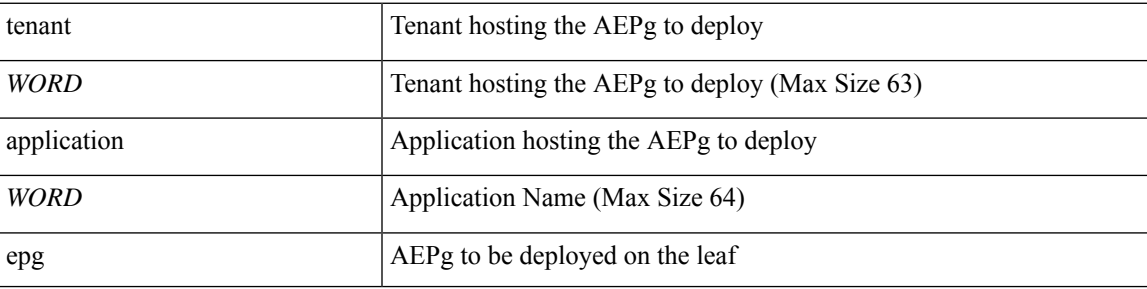

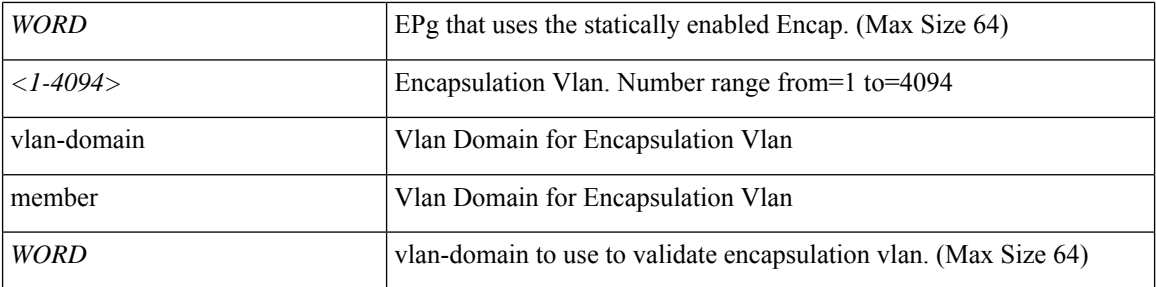

**Command Mode:** spine : Configure Spine Node

```
# configure [['terminal', 't']]
(config)# spine <101-4000>
(config-spine)# deploy-epg tenant <WORD> application <WORD> epg <WORD> vlan <NUMBER>
vlan-domain member <WORD>
```
# <span id="page-20-0"></span>**deployment-mode**

# **deployment-mode <WORD>**

**Description:** Set zone deployment mode

**Syntax:**

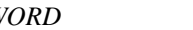

*WORD* Zone Deployment Mode

**Command Mode:** zone : Create zone policy

```
# configure [['terminal', 't']]
(config)# zones
(config-zones)# zone <WORD>
(config-zone)# deployment-mode <WORD>
```
<span id="page-21-0"></span>**descr**

# **descr <WORD>**

**Description:** RADIUS server descr for authentication

**Syntax:**

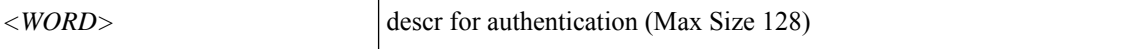

**Command Mode:** radius-server host : RADIUS server's DNS name or its IP address

**Command Path:**

```
# configure [['terminal', 't']]
(config)# radius-server host <A.B.C.D|A:B::C:D|WORD>
(config-host)# descr <WORD>
```
# **descr <WORD>**

**Description:** RSA server descr for authentication

**Syntax:**

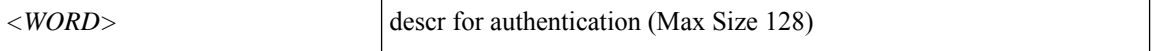

**Command Mode:** rsa-server host : RSA server's DNS name or its IP address

```
# configure [['terminal', 't']]
(config)# rsa-server host <A.B.C.D|A:B::C:D|WORD>
(config-host)# descr <WORD>
```
# <span id="page-22-0"></span>**description**

# **description <description>**

**Description:** Add a description to a power supply redundancy policy

**Syntax:**

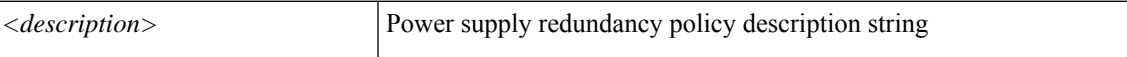

**Command Mode:** power : Create a power supply redundancy policy

**Command Path:**

```
# configure [['terminal', 't']]
(config)# power redundancy-policy <WORD>
(config-power)# description <description>
```
# **description <LINE>**

**Description:** Set description

**Syntax:**

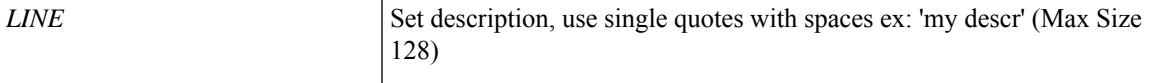

**Command Mode:** rbac security-domain : Create AAA security domain for processing authentication requests.

#### **Command Path:**

```
# configure [['terminal', 't']]
(config)# rbac security-domain <WORD>
(config-security-domain)# description <LINE>
```
# **description <WORD>**

**Description:** The description of callhome destination-profile

**Syntax:**

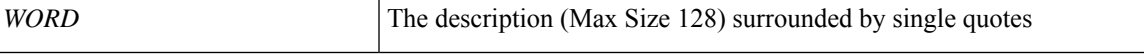

**Command Mode:** destination-profile : Configure destination profile Parameters

```
# configure [['terminal', 't']]
(config)# callhome common
(config-callhome)# destination-profile
(config-callhome-destnprof)# description <WORD>
```
### **description <WORD>**

**Description:** The description of callhome destination-profile

**Syntax:**

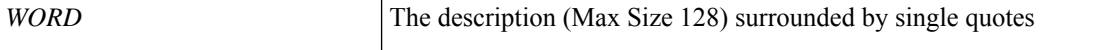

**Command Mode:** destination-profile : Configure destination profile Parameters

#### **Command Path:**

```
# configure [['terminal', 't']]
(config)# smartcallhome common
(config-smartcallhome)# destination-profile
(config-callhome-destnprof)# description <WORD>
```
### **description <WORD>**

**Description:** Add switch-group description

**Syntax:**

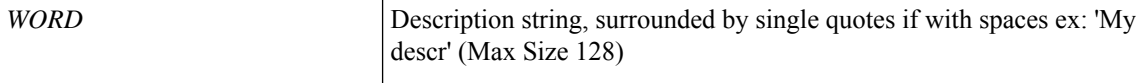

**Command Mode:** switch-group : Create switch firmware upgrade policy

#### **Command Path:**

```
# configure [['terminal', 't']]
(config)# firmware
(config-firmware)# switch-group <WORD>
(config-firmware-switch)# description <WORD>
```
## **description <STRING>**

**Description:** Configure remote path description

**Syntax:**

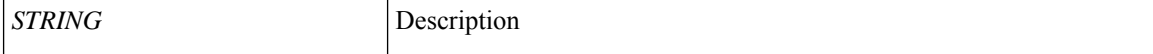

**Command Mode:** remote : Remote path configuration mode

**Command Path:**

```
# configure [['terminal', 't']]
(config)# remote path <WORD>
(config-remote)# description <STRING>
```
#### **description <STRING>**

**Description:** Configure description for the active ntp policy

#### **Syntax:**

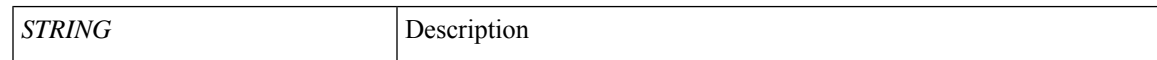

### **Command Mode:** ntp : Configure the default ntp policy

# **Command Path:**

```
# configure [['terminal', 't']]
(config)# pod <NUMBER>
(config-pod)# ntp
(config-ntp)# description <STRING>
```
# **description <STRING>**

**Description:** Configure STP description

**Syntax:**

*STRING* Description

**Command Mode:** region : STP MST region configuration mode

#### **Command Path:**

```
# configure [['terminal', 't']]
(config)# spanning-tree mst configuration
(config-stp)# region <WORD>
(config-stp-region)# description <STRING>
```
# **description <WORD>**

**Description:** Add description for Cloudsec Policy

**Syntax:**

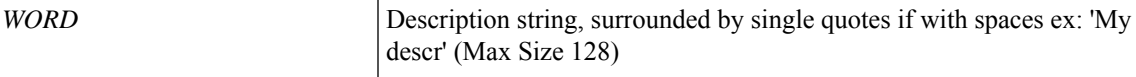

**Command Mode:** template cloudsec : Configure cloudsec Policies

# **Command Path:**

```
# configure [['terminal', 't']]
(config)# template cloudsec <WORD>
(config-cloudsec)# description <WORD>
```
# **description <WORD>**

**Description:** Description string, surrounded by single quotes if with spaces ex: 'My descr'

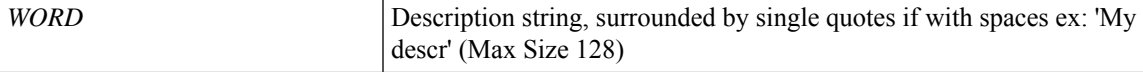

**Command Mode:** template dhcp relay : Create a DHCP Relay policy

#### **Command Path:**

```
# configure [['terminal', 't']]
(config)# template dhcp relay policy <WORD>
(config-template-dhcp-relay)# description <WORD>
```
#### **description <description>**

**Description:** Update FC Policy-Group Template description

**Syntax:**

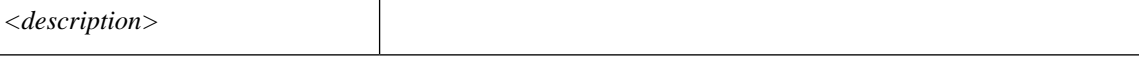

**Command Mode:** template fc-policy-group : Configure FC Policy Group Parameters

#### **Command Path:**

```
# configure [['terminal', 't']]
(config)# template fc-policy-group <WORD>
(config-fc-pol-grp-if)# description <description>
```
## **description <WORD>**

**Description:** Add fc-fabric-policy description

**Syntax:**

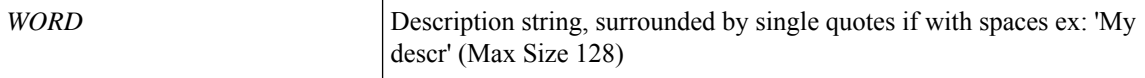

**Command Mode:** template fc-fabric-policy : Configure FC Fabric Policy(Max Size 64)

**Command Path:**

```
# configure [['terminal', 't']]
(config)# template fc-fabric-policy <WORD>
(config-fc-fabric-policy)# description <WORD>
```
#### **description <description>**

**Description:** Update FC leaf policy description

**Syntax:**

*<description>*

**Command Mode:** template fc-leaf-policy : Configure FC Leaf Policy(Max Size 64)

```
# configure [['terminal', 't']]
(config)# template fc-leaf-policy <WORD>
```
Ш

(config-fc-leaf-policy)# description <description>

#### **description <WORD>**

**Description:** Add MAC security key chain description

**Syntax:**

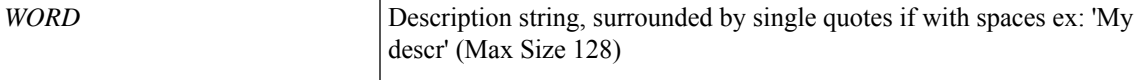

**Command Mode:** template macsec access|fabric keychain : Configure macsec key chain

# **Command Path:**

```
# configure [['terminal', 't']]
(config)# template macsec access|fabric keychain <WORD>
(config-macsec-keychain)# description <WORD>
```
#### **description <WORD>**

**Description:** Add MAC security policy description

**Syntax:**

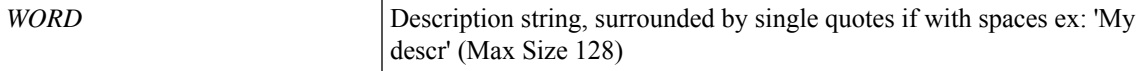

**Command Mode:** template macsec access|fabric security-policy : Configure MAC security policy parameters

#### **Command Path:**

```
# configure [['terminal', 't']]
(config)# template macsec access|fabric security-policy <WORD>
(config-macsec-param)# description <WORD>
```
### **description <STRING>**

**Description:** Configure description for the active ntp policy

**Syntax:**

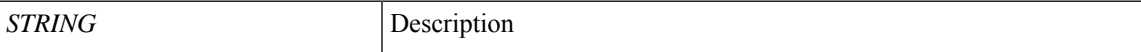

**Command Mode:** template ntp-fabric : Network Time Protocol (NTP)

```
# configure [['terminal', 't']]
(config)# template ntp-fabric <WORD>
(config-template-ntp-fabric)# description <STRING>
```
#### **description <description>**

**Description:** Update Policy-Group Template description

**Syntax:**

*<description>*

#### **Command Mode:** template policy-group : Configure Policy Group Parameters

#### **Command Path:**

```
# configure [['terminal', 't']]
(config)# template policy-group <WORD>
(config-pol-grp-if)# description <description>
```
#### **description <description>**

**Description:** Update Port-Channel Template description

**Syntax:**

*<description>*

**Command Mode:** template port-channel : Configure Port-Channel Parameters

#### **Command Path:**

```
# configure [['terminal', 't']]
(config)# template port-channel <WORD>
(config-po-ch-if)# description <description>
```
#### **description <description>**

**Description:** Update Spine-Interface-Policy-Group Template description

**Syntax:**

*<description>*

**Command Mode:** template spine-interface-policy-group : Configure Policy Group Parameters

### **Command Path:**

```
# configure [['terminal', 't']]
(config)# template spine-interface-policy-group <WORD>
(config-spine-if-pol-grp)# description <description>
```
#### **description <WORD>**

**Description:** Add a description string to a tenant, surrounded by single quotes if with spaces ex: 'My descr'

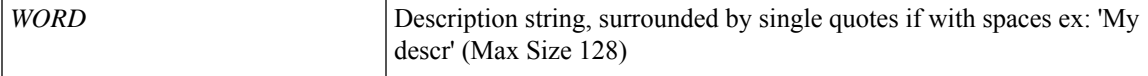

**Command Mode:** tenant : Tenant configuration mode

**Command Path:**

```
# configure [['terminal', 't']]
(config)# tenant <WORD>
(config-tenant)# description <WORD>
```
#### **description <WORD>**

**Description:** Add a description on a contract, surrounded by single quotes if with spaces ex: 'My descr'

#### **Syntax:**

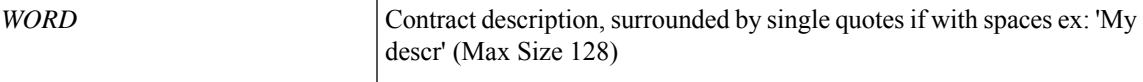

**Command Mode:** contract : Configure binary contracts between Application EPGs

# **Command Path:**

```
# configure [['terminal', 't']]
(config)# tenant <WORD>
(config-tenant)# contract <WORD> [type <type>]
(config-tenant-contract)# description <WORD>
```
# **description <WORD>**

**Description:** Add a description on a subject, surrounded by single quotes if with spaces ex: 'My descr'

**Syntax:**

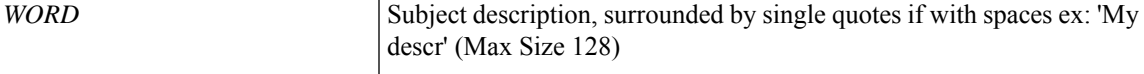

**Command Mode:** subject : Configuration a subject on the contract

#### **Command Path:**

```
# configure [['terminal', 't']]
(config)# tenant <WORD>
(config-tenant)# contract <WORD> [type <type>]
(config-tenant-contract)# subject <WORD>
(config-tenant-contract-subj)# description <WORD>
```
# **description <WORD>**

**Description:** Add a description on a vrf, surrounded by single quotes if with spaces ex: 'My descr' **Syntax:**

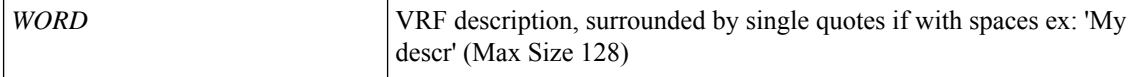

**Command Mode:** vrf : Configuration for vrf

### **Command Path:**

```
# configure [['terminal', 't']]
(config)# tenant <WORD>
(config-tenant)# vrf context <WORD>
(config-tenant-vrf)# description <WORD>
```
## **description <WORD>**

**Description:** Add a description on an application, surrounded by single quotes if with spaces ex: 'My descr'

**Syntax:**

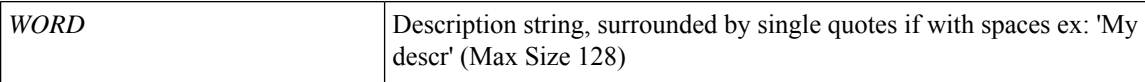

**Command Mode:** application : application configuration mode

#### **Command Path:**

```
# configure [['terminal', 't']]
(config)# tenant <WORD>
(config-tenant)# application <WORD>
(config-tenant-app)# description <WORD>
```
## **description <WORD>**

**Description:** Add a description on an epg, surrounded by single quotes if with spaces ex: 'My descr'

**Syntax:**

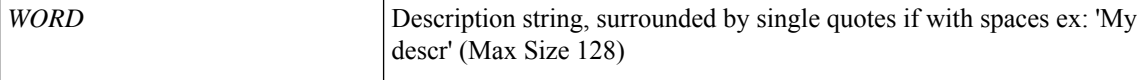

**Command Mode:** epg : AEPg configuration mode

## **Command Path:**

```
# configure [['terminal', 't']]
(config)# tenant <WORD>
(config-tenant)# application <WORD>
(config-tenant-app)# epg <WORD> [type <WORD>]
(config-tenant-app-epg)# description <WORD>
```
## **description <WORD>**

**Description:** Add a description on an epg, surrounded by single quotes if with spaces ex: 'My descr'

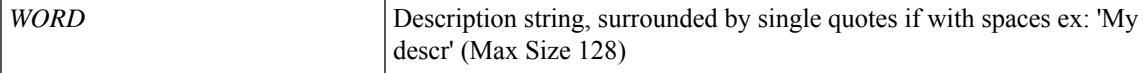

**Command Mode:** dot1q-tunnel : Tunnel configuration mode

**Command Path:**

```
# configure [['terminal', 't']]
(config)# tenant <WORD>
(config-tenant)# dot1q-tunnel <WORD>
(config-tenant-tunnel)#description <WORD>
```
# **description <epgDescr>**

**Description:** Add a description on an epg

#### **Syntax:**

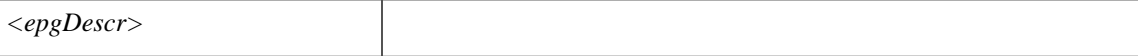

**Command Mode:** inband-mgmt : Enter Inside In-band management mode to modify inband properties or create new inband

## **Command Path:**

```
# configure [['terminal', 't']]
(config)# tenant <WORD>
(config-tenant)# inband-mgmt epg <WORD>
(config-inb-epg)# description <epgDescr>
```
## **description <WORD>**

**Description:** Add a description on a bridge-domain, surrounded by single quotes if with spaces ex: 'My descr'

**Syntax:**

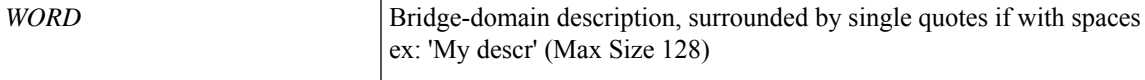

**Command Mode:** interface : Configuration for interface bridge-domain

#### **Command Path:**

```
# configure [['terminal', 't']]
(config)# tenant <WORD>
(config-tenant)# interface bridge-domain <WORD>
(config-tenant-interface)# description <WORD>
```
# **description <WORD>**

**Description:** Add a description on an epg, surrounded by single quotes if with spaces ex: 'My descr' **Syntax:**

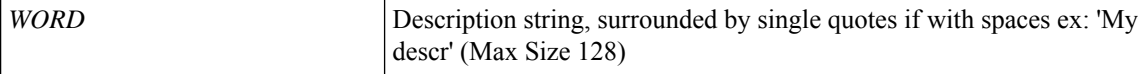

**Command Mode:** external-l2 : L2 external EPG creation/configuration

#### **Command Path:**

```
# configure [['terminal', 't']]
(config)# tenant <WORD>
(config-tenant)# external-l2 epg <WORD>
(config-tenant-l2ext-epg)# description <WORD>
```
## **description <epgDescr>**

**Description:** Add a description on an epg

### **Syntax:**

*<epgDescr>*

**Command Mode:** oob-mgmt : Creates/Modify the out of band mgmt under the tenant mgmt

#### **Command Path:**

```
# configure [['terminal', 't']]
(config)# tenant <WORD>
(config-tenant)# oob-mgmt epg <epgval>
(config-oob-epg)# description <epgDescr>
```
# **description <WORD>**

**Description:** Add a description on a Redirection policy, surrounded by single quotes if with spaces ex: 'My descr'

#### **Syntax:**

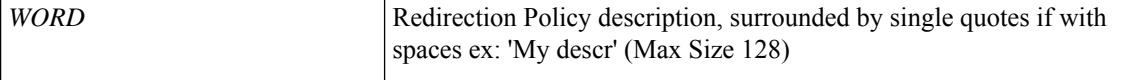

**Command Mode:** svcredir-pol : Configure L4L7 service redirection policy

#### **Command Path:**

```
# configure [['terminal', 't']]
(config)# tenant <WORD>
(config-tenant)# svcredir-pol <WORD>
(svcredir-pol)# description <WORD>
```
## **description <WORD>**

**Description:** Description string, surrounded by single quotes if with spaces ex: 'My descr'

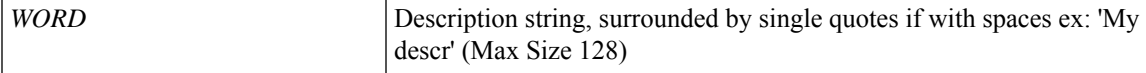

**Command Mode:** template dhcp relay : Create a DHCP Relay policy

### **Command Path:**

```
# configure [['terminal', 't']]
(config)# tenant <WORD>
(config-tenant)# template dhcp relay policy <WORD>
(config-tenant-template-dhcp-relay)# description <WORD>
```
# **description <LINE>**

**Description:** Update igmp policy description

#### **Syntax:**

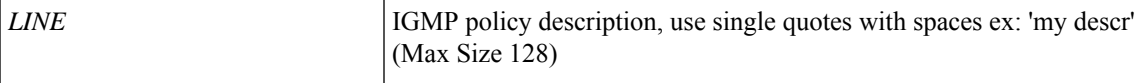

**Command Mode:** template ip igmp interface-policy : Create an IGMP interface policy

## **Command Path:**

```
# configure [['terminal', 't']]
(config)# tenant <WORD>
(config-tenant)# template ip igmp interface-policy <WORD>
(config-tenant-template-ip-igmp-policy)# description <LINE>
```
# **description <LINE>**

**Description:** Update igmp snooping policy description

### **Syntax:**

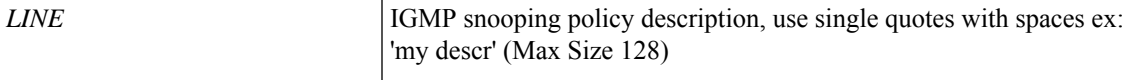

**Command Mode:** template ip igmp snooping policy : Create an IGMP snooping policy

## **Command Path:**

```
# configure [['terminal', 't']]
(config)# tenant <WORD>
(config-tenant)# template ip igmp snooping policy <WORD>
(config-tenant-template-ip-igmp-snooping)# description <LINE>
```
# **description <LINE>**

**Description:** Update Netflow Exporter description

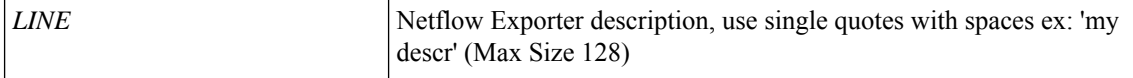

**Command Mode:** flow exporter : Configure Netflow Exporter

## **Command Path:**

```
# configure [['terminal', 't']]
(config)# tenant <WORD>
(config-tenant)# flow exporter <WORD> destination address <A.B.C.D or A:B::C:D> transport
udp <dstPort>
(config-tn-flow-exporter)# description <LINE>
```
### **description <LINE>**

**Description:** Update Netflow Record description

**Syntax:**

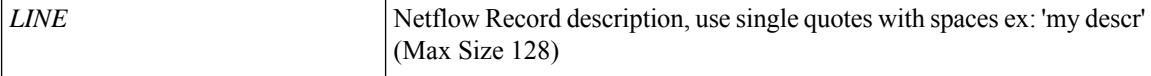

**Command Mode:** flow record : Configure Netflow Record

### **Command Path:**

```
# configure [['terminal', 't']]
(config)# tenant <WORD>
(config-tenant)# flow record <WORD>
(config-tn-flow-record)# description <LINE>
```
# **description <LINE>**

**Description:** Update Netflow Monitor description

**Syntax:**

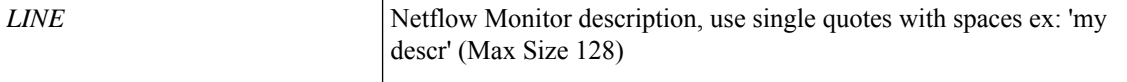

**Command Mode:** flow monitor : Configure Netflow Monitor

#### **Command Path:**

```
# configure [['terminal', 't']]
(config)# tenant <WORD>
(config-tenant)# flow monitor <WORD>
(config-tn-flow-monitor)# description <LINE>
```
## **description <LINE>**

**Description:** Update Leaf Profile description

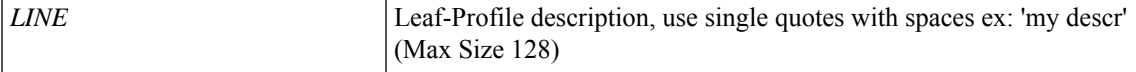

**Command Mode:** leaf-profile : Configure Leaf Profile

#### **Command Path:**

```
# configure [['terminal', 't']]
(config)# leaf-profile <WORD>
(config-leaf-profile)# description <LINE>
```
# **description <LINE>**

**Description:** Update Leaf Group description

## **Syntax:**

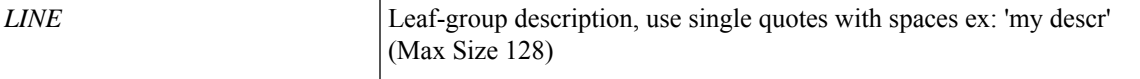

**Command Mode:** leaf-group : Configure Leaf Group

# **Command Path:**

```
# configure [['terminal', 't']]
(config)# leaf-profile <WORD>
(config-leaf-profile)# leaf-group <WORD>
(config-leaf-group)# description <LINE>
```
# **description <LINE>**

**Description:** Update Leaf Interface Profile description

**Syntax:**

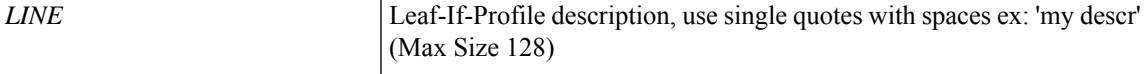

**Command Mode:** leaf-interface-profile : Create Leaf Interface Profile

## **Command Path:**

```
# configure [['terminal', 't']]
(config)# leaf-interface-profile <WORD>
(config-leaf-if-profile)# description <LINE>
```
# **description <LINE>**

**Description:** Update Leaf Interface Group description

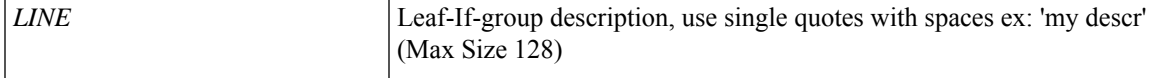

**Command Mode:** leaf-interface-group : Configure Leaf Interface Group

#### **Command Path:**

```
# configure [['terminal', 't']]
(config)# leaf-interface-profile <WORD>
(config-leaf-if-profile)# leaf-interface-group <WORD>
(config-leaf-if-group)# description <LINE>
```
# **description <LINE>**

**Description:** Update Spine Profile description

**Syntax:**

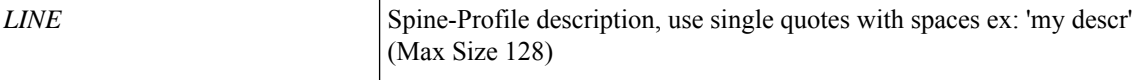

**Command Mode:** spine-profile : Configure Spine Profile

### **Command Path:**

```
# configure [['terminal', 't']]
(config)# spine-profile <WORD>
(config-spine-profile)# description <LINE>
```
### **description <LINE>**

**Description:** Update Spine Group description

**Syntax:**

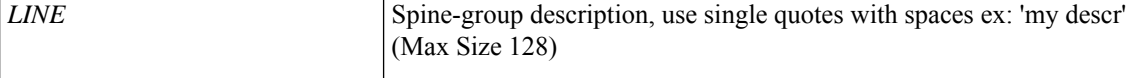

**Command Mode:** spine-group : Configure Spine Group

#### **Command Path:**

```
# configure [['terminal', 't']]
(config)# spine-profile <WORD>
(config-spine-profile)# spine-group <WORD>
(config-spine-group)# description <LINE>
```
# **description <LINE>**

**Description:** Update Spine Interface Profile description

**Syntax:**

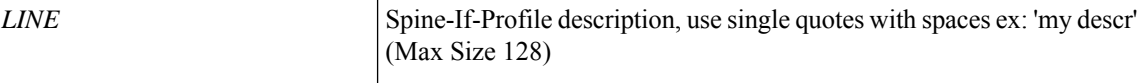

**Command Mode:** spine-interface-profile : Create Spine Interface Profile
## **Command Path:**

```
# configure [['terminal', 't']]
(config)# spine-interface-profile <WORD>
(config-spine-if-profile)# description <LINE>
```
## **description <LINE>**

**Description:** Update Spine Interface Group description

**Syntax:**

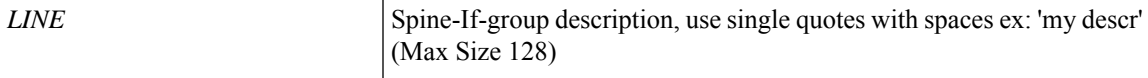

**Command Mode:** spine-interface-group : Configure Spine Interface Group

### **Command Path:**

```
# configure [['terminal', 't']]
(config)# spine-interface-profile <WORD>
(config-spine-if-profile)# spine-interface-group <WORD>
(config-spine-if-group)# description <LINE>
```
## **description <LINE>**

**Description:** Update Fex Profile description

#### **Syntax:**

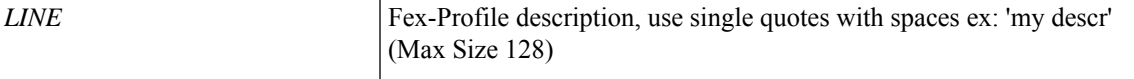

**Command Mode:** fex-profile : Configure Fex Profile

#### **Command Path:**

```
# configure [['terminal', 't']]
(config)# fex-profile <WORD>
(config-fex-profile)# description <LINE>
```
## **description <LINE>**

**Description:** Update Fex Interface Group description

**Syntax:**

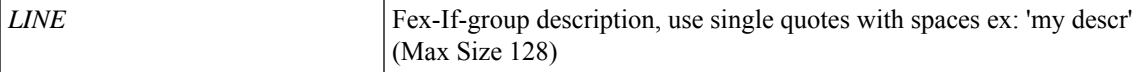

**Command Mode:** fex-interface-group : Configure Fex Interface Group

```
# configure [['terminal', 't']]
(config)# fex-profile <WORD>
(config-fex-profile)# fex-interface-group <WORD>
(config-fex-if-group)# description <LINE>
```
**Description:** Update Leaf Interface Profile description

**Syntax:**

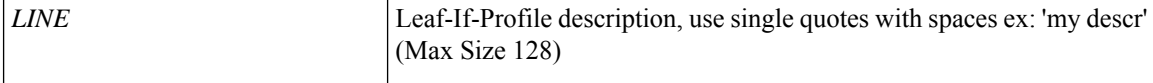

**Command Mode:** leaf-interface-profile : Create Leaf Interface Profile

## **Command Path:**

```
# configure [['terminal', 't']]
(config)# fabric-internal
(config-fabric-internal)# leaf-interface-profile <WORD>
(config-leaf-if-profile)# description <LINE>
```
### **description <LINE>**

**Description:** Update Leaf Interface Group description

#### **Syntax:**

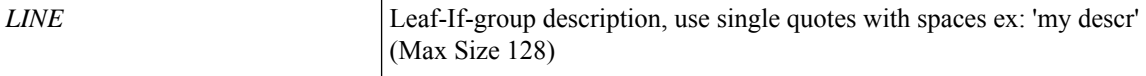

**Command Mode:** leaf-interface-group : Configure Leaf Interface Group

#### **Command Path:**

```
# configure [['terminal', 't']]
(config)# fabric-internal
(config-fabric-internal)# leaf-interface-profile <WORD>
(config-leaf-if-profile)# leaf-interface-group <WORD>
(config-leaf-if-group)# description <LINE>
```
## **description <LINE>**

**Description:** Update Leaf Profile description

**Syntax:**

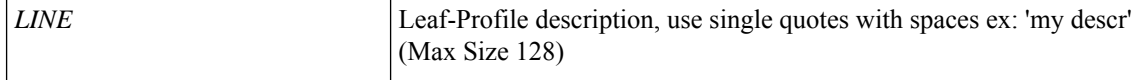

**Command Mode:** leaf-profile : Configure Leaf Profile

```
# configure [['terminal', 't']]
(config)# fabric-internal
(config-fabric-internal)# leaf-profile <WORD>
(config-leaf-profile)# description <LINE>
```
**Description:** Update Leaf Group description

**Syntax:**

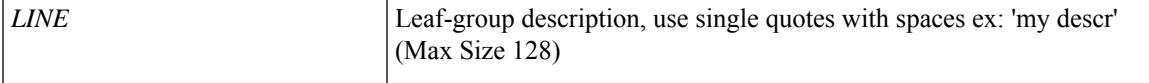

**Command Mode:** leaf-group : Configure Leaf Group

## **Command Path:**

```
# configure [['terminal', 't']]
(config)# fabric-internal
(config-fabric-internal)# leaf-profile <WORD>
(config-leaf-profile)# leaf-group <WORD>
(config-leaf-group)# description <LINE>
```
## **description <LINE>**

**Description:** Update Spine Interface Profile description

## **Syntax:**

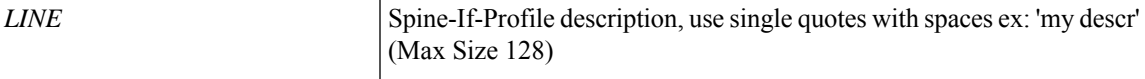

**Command Mode:** spine-interface-profile : Create Spine Interface Profile

#### **Command Path:**

```
# configure [['terminal', 't']]
(config)# fabric-internal
(config-fabric-internal)# spine-interface-profile <WORD>
(config-spine-if-profile)# description <LINE>
```
## **description <LINE>**

**Description:** Update Spine Interface Group description

**Syntax:**

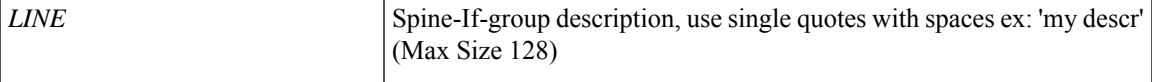

**Command Mode:** spine-interface-group : Configure Spine Interface Group

```
# configure [['terminal', 't']]
(config)# fabric-internal
(config-fabric-internal)# spine-interface-profile <WORD>
(config-spine-if-profile)# spine-interface-group <WORD>
(config-spine-if-group)# description <LINE>
```
**Description:** Update Spine Profile description

**Syntax:**

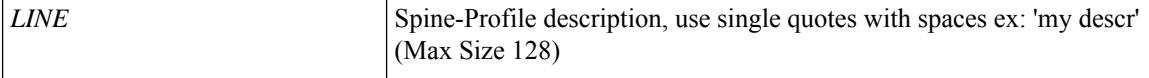

**Command Mode:** spine-profile : Configure Spine Profile

#### **Command Path:**

```
# configure [['terminal', 't']]
(config)# fabric-internal
(config-fabric-internal)# spine-profile <WORD>
(config-spine-profile)# description <LINE>
```
## **description <LINE>**

**Description:** Update Spine Group description

**Syntax:**

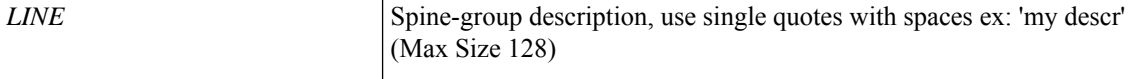

**Command Mode:** spine-group : Configure Spine Group

#### **Command Path:**

```
# configure [['terminal', 't']]
(config)# fabric-internal
(config-fabric-internal)# spine-profile <WORD>
(config-spine-profile)# spine-group <WORD>
(config-spine-group)# description <LINE>
```
#### **description <LINE>**

**Description:** Update interface vlan description

**Syntax:**

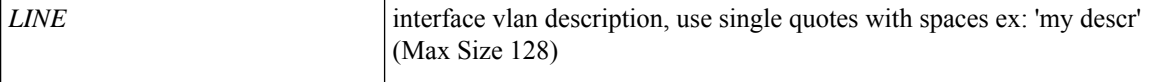

**Command Mode:** interface vlan : Vlan interface

```
# configure [['terminal', 't']]
(config)# leaf <101-4000>
(config-leaf)# interface vlan <1-4094>
(config-leaf-if)# description <LINE>
```
**Description:** Update Interface description

**Syntax:**

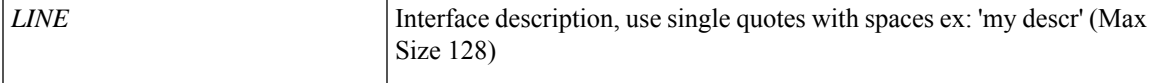

**Command Mode:** interface ethernet : Ethernet IEEE 802.3z

## **Command Path:**

```
# configure [['terminal', 't']]
(config)# leaf <101-4000>
(config-leaf)# interface ethernet <ifRange>
(config-leaf-if)# description <LINE>
```
## **description <LINE>**

**Description:** Update Port-Channel description

**Syntax:**

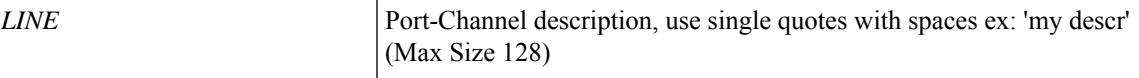

**Command Mode:** interface port-channel : Port Channel interface

#### **Command Path:**

```
# configure [['terminal', 't']]
(config)# leaf <101-4000>
(config-leaf)# interface port-channel <WORD> [fex <fex>]
(config-leaf-if)# description <LINE>
```
## **description <LINE>**

**Description:** Update interface vlan description

**Syntax:**

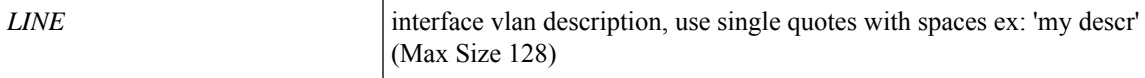

**Command Mode:** interface vlan : Vlan interface

```
# configure [['terminal', 't']]
(config)# spine <101-4000>
(config-spine)# interface vlan <1-4094>
(config-leaf-if)# description <LINE>
```
**Description:** Update Interface description

**Syntax:**

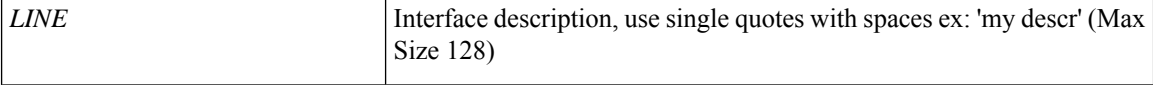

**Command Mode:** interface ethernet : Ethernet IEEE 802.3z

## **Command Path:**

```
# configure [['terminal', 't']]
(config)# spine <101-4000>
(config-spine)# interface ethernet <ifRange>
(config-leaf-if)# description <LINE>
```
## **description <LINE>**

**Description:** Update Port-Channel description

#### **Syntax:**

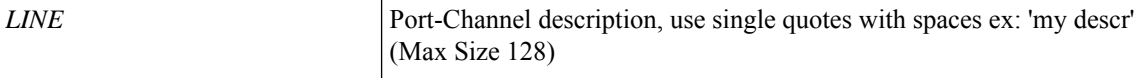

**Command Mode:** interface port-channel : Port Channel interface

#### **Command Path:**

```
# configure [['terminal', 't']]
(config)# spine <101-4000>
(config-spine)# interface port-channel <WORD> [fex <fex>]
(config-leaf-if)# description <LINE>
```
### **description <LINE>**

**Description:** Update Netflow Exporter description

**Syntax:**

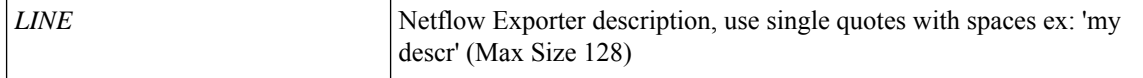

**Command Mode:** flow exporter : Configure Netflow Exporter

```
# configure [['terminal', 't']]
(config)# flow exporter <WORD> destination address <A.B.C.D or A:B::C:D> transport udp
<dstPort>
(config-flow-exporter)# description <LINE>
```
**Description:** Update Netflow Exporter description

#### **Syntax:**

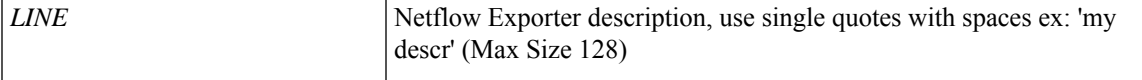

**Command Mode:** flow vm-exporter : Configure NetFlow Exporter for VM Networking

## **Command Path:**

```
# configure [['terminal', 't']]
(config)# flow vm-exporter <WORD> destination address <A.B.C.D or A:B::C:D> transport udp
<dstPort>
(config-flow-vm-exporter)# description <LINE>
```
## **description <LINE>**

**Description:** Update Netflow Record description

#### **Syntax:**

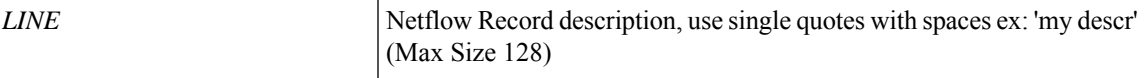

**Command Mode:** flow record : Configure Netflow Record

#### **Command Path:**

```
# configure [['terminal', 't']]
(config)# flow record <WORD>
(config-flow-record)# description <LINE>
```
## **description <LINE>**

**Description:** Update Netflow Monitor description

#### **Syntax:**

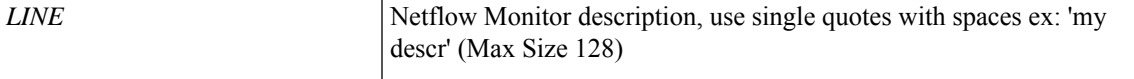

**Command Mode:** flow monitor : Configure Netflow Monitor

```
# configure [['terminal', 't']]
```

```
(config)# flow monitor <WORD>
(config-flow-monitor)# description <LINE>
```
**Description:** Update Netflow Node-policy description

**Syntax:**

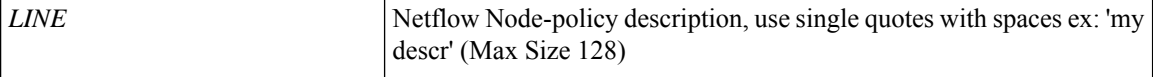

**Command Mode:** flow node-policy : Configure Netflow Node Policy Parameters

#### **Command Path:**

```
# configure [['terminal', 't']]
(config)# flow node-policy <WORD>
(config-flow-node-pol)# description <LINE>
```
#### **description <LINE>**

**Description:** Update VPC description

**Syntax:**

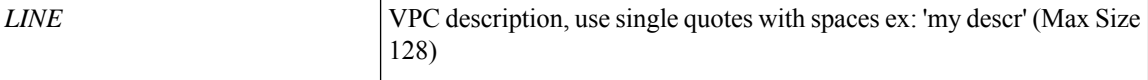

**Command Mode:** interface : Provide VPC Name

## **Command Path:**

```
# configure [['terminal', 't']]
(config)# vpc context leaf <101-4000> <101-4000> [fex <fex>]
(config-vpc)# interface vpc <WORD> [fex <fex>]
(config-vpc-if)# description <LINE>
```
#### **description <LINE>**

**Description:** Add description to the session

**Syntax:**

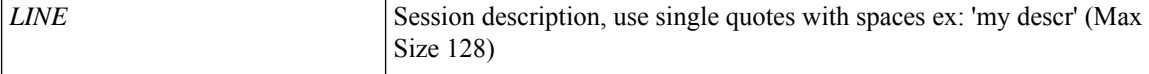

**Command Mode:** monitor access : Configue monitor session for access interfaces

```
# configure [['terminal', 't']]
(config)# monitor access session <session name>
(config-monitor-access)# description <LINE>
```
Ш

## **description <LINE>**

**Description:** Add description to the session

#### **Syntax:**

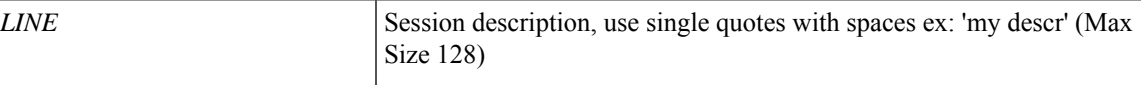

**Command Mode:** monitor fabric : Configue monitor session for fabric interfaces

### **Command Path:**

```
# configure [['terminal', 't']]
(config)# monitor fabric session <session name>
(config-monitor-fabric)# description <LINE>
```
## **description <LINE>**

**Description:** Add description to the session

**Syntax:**

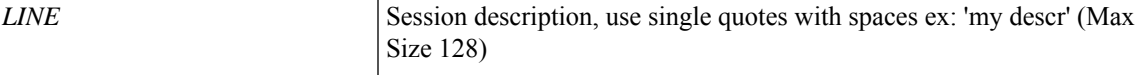

**Command Mode:** monitor tenant : Configue monitor session for tenant EPGs

## **Command Path:**

```
# configure [['terminal', 't']]
(config)# monitor tenant <tenant_name> session <WORD>
(config-monitor-tenant)# description <LINE>
```
## **description <LINE>**

**Description:** Add description to the session

#### **Syntax:**

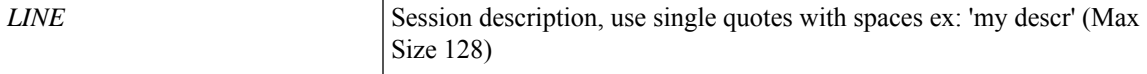

**Command Mode:** monitor virtual : Configure monitor session for virtual switches

## **Command Path:**

```
# configure [['terminal', 't']]
(config)# monitor virtual session <WORD>
(config-monitor-virtual)# description <LINE>
```
### **description <STRING>**

**Description:** Configure scheduler description

#### **Syntax:**

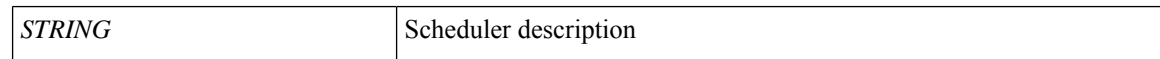

**Command Mode:** scheduler : Scheduler configuration mode

## **Command Path:**

```
# configure [['terminal', 't']]
(config)# scheduler fabric|controller schedule <WORD>
(config-scheduler)# description <STRING>
```
## **description <WORD>**

**Description:** Add description for this server-group

#### **Syntax:**

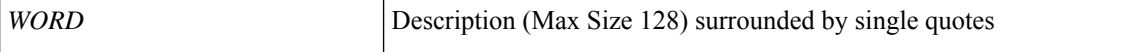

**Command Mode:** logging : Logging server group configuration mode

#### **Command Path:**

```
# configure [['terminal', 't']]
(config)# logging server-group <WORD>
(config-logging)# description <WORD>
```
#### **description <WORD>**

**Description:** Add zone description

#### **Syntax:**

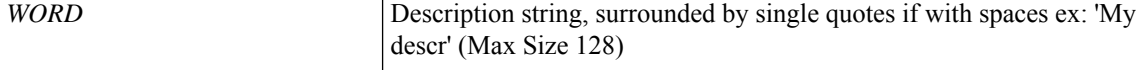

**Command Mode:** zone : Create zone policy

```
# configure [['terminal', 't']]
(config)# zones
(config-zones)# zone <WORD>
(config-zone)# description <WORD>
```
# **destination-port**

## destination-port <port>

**Description:** Destination port of this analytics server

**Syntax:**

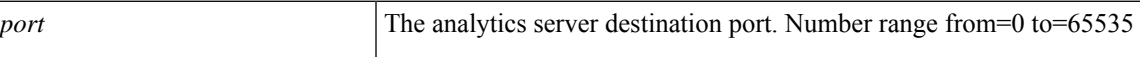

**Command Mode:** flow-exporter : Configure external analytics reachability information

```
# configure [['terminal', 't']]
(config)# analytics cluster <WORD>
(config-analytics)# flow-exporter <WORD>
(config-analytics-cluster-exporter)# destination-port <port>
```
## **destination-profile**

## **destination-profile**

**Description:** Configure destination profile Parameters

**Command Mode:** callhome : Callhome common policy configuration mode

**Command Path:**

```
# configure [['terminal', 't']]
(config)# callhome common
(config-callhome)# destination-profile
```
## **destination-profile**

**Description:** Configure destination profile Parameters

**Command Mode:** smartcallhome : Smart Callhome common policy configuration mode

```
# configure [['terminal', 't']]
(config)# smartcallhome common
(config-smartcallhome)# destination-profile
```
## **destination**

### **destination <WORD>**

**Description:** Configure destination Parameters

**Syntax:**

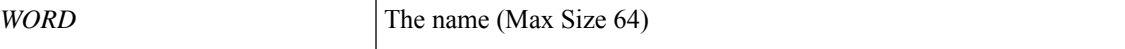

**Command Mode:** destination-profile : Configure destination profile Parameters

#### **Command Path:**

```
# configure [['terminal', 't']]
(config)# callhome common
(config-callhome)# destination-profile
(config-callhome-destnprof)# destination <WORD>
```
## **destination <WORD>**

**Description:** Configure destination Parameters

**Syntax:**

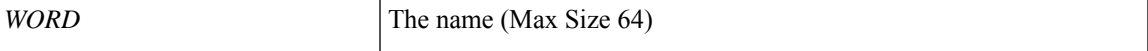

**Command Mode:** destination-profile : Configure destination profile Parameters

#### **Command Path:**

```
# configure [['terminal', 't']]
(config)# smartcallhome common
(config-smartcallhome)# destination-profile
(config-callhome-destnprof)# destination <WORD>
```
**destination tenant <tenant\_name> application <application\_name> epg <epg\_name> destination-ip <A.B.C.D> source-ip-prefix <A.B.C.D/M>**

**Description:** Configure monitor remote destination

**Syntax:**

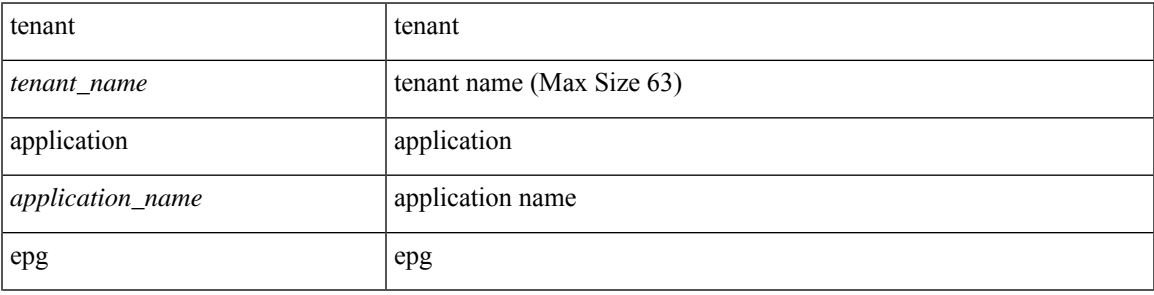

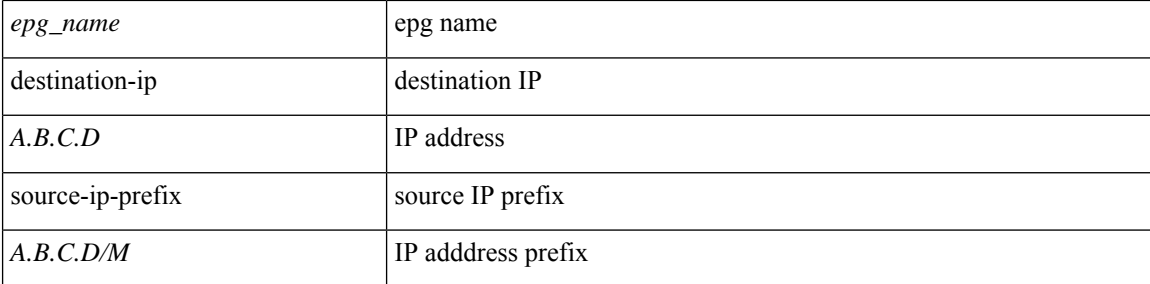

**Command Mode:** monitor fabric : Configue monitor session for fabric interfaces

**Command Path:**

```
# configure [['terminal', 't']]
(config)# monitor fabric session <session name>
(config-monitor-fabric)# destination tenant <tenant_name> application <application_name>
epg <epg name> destination-ip <A.B.C.D> source-ip-prefix <A.B.C.D/M>
```
## **destination tenant <tenant\_name> application <application\_name> epg <epg\_name> destination-ip <A.B.C.D> source-ip-prefix <A.B.C.D/M>**

**Description:** Configure monitor remote destination

### **Syntax:**

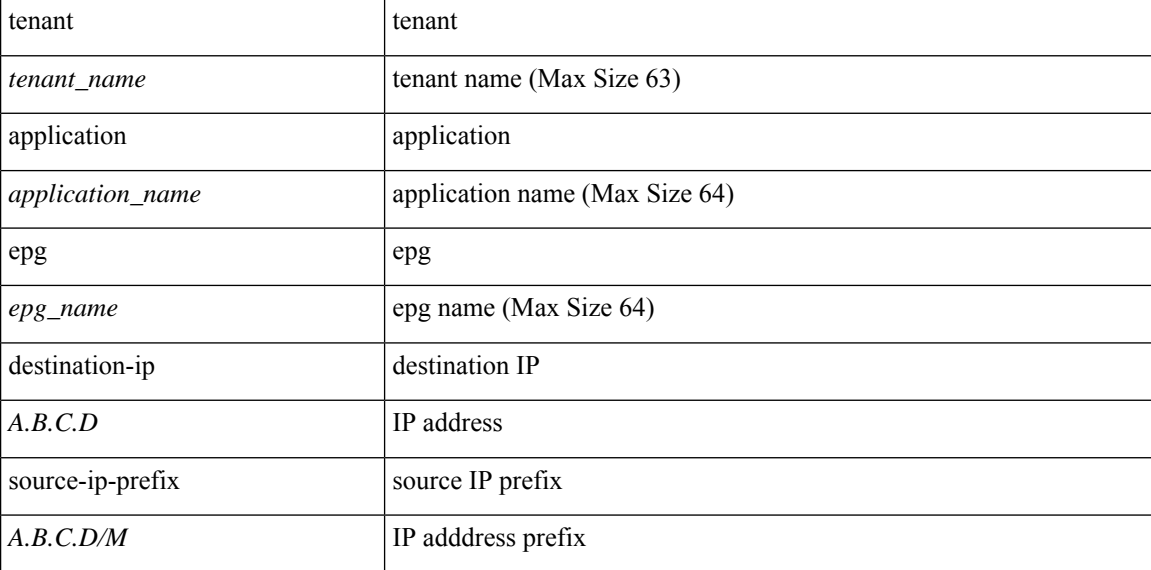

**Command Mode:** monitor tenant : Configue monitor session for tenant EPGs

```
# configure [['terminal', 't']]
(config)# monitor tenant <tenant_name> session <WORD>
(config-monitor-tenant)# destination tenant <tenant_name> application <application_name>
epg <epg_name> destination-ip <A.B.C.D> source-ip-prefix <A.B.C.D/M>
```
## **destination <A.B.C.D|A:B::C:D>**

**Description:** Destination IP of analytics server

**Syntax:**

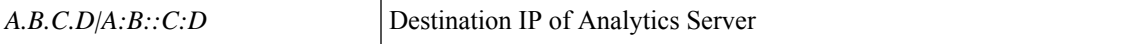

**Command Mode:** flow-exporter : Configure external analytics reachability information

```
# configure [['terminal', 't']]
(config)# analytics cluster <WORD>
(config-analytics)# flow-exporter <WORD>
(config-analytics-cluster-exporter)# destination <A.B.C.D|A:B::C:D>
```
## **destination address**

## **destination address <A.B.C.D|A:B::C:D>**

**Description:** Configure destination address

**Syntax:**

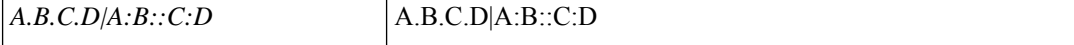

**Command Mode:** flow exporter : Configure Netflow Exporter

**Command Path:**

```
# configure [['terminal', 't']]
(config)# tenant <WORD>
(config-tenant)# flow exporter <WORD> destination address <A.B.C.D or A:B::C:D> transport
udp <dstPort>
(config-tn-flow-exporter)# destination address <A.B.C.D|A:B::C:D>
```
#### **destination address <A.B.C.D|A:B::C:D>**

**Description:** Configure destination address

**Syntax:**

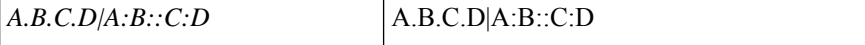

#### **Command Mode:** flow exporter : Configure Netflow Exporter

#### **Command Path:**

```
# configure [['terminal', 't']]
(config)# flow exporter <WORD> destination address <A.B.C.D or A:B::C:D> transport udp
<dstPort>
(config-flow-exporter)# destination address <A.B.C.D|A:B::C:D>
```
### **destination address <A.B.C.D|A:B::C:D>**

**Description:** Configure destination address

**Syntax:**

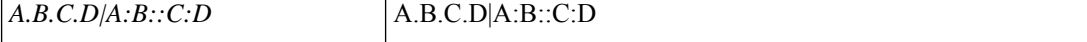

**Command Mode:** flow vm-exporter : Configure NetFlow Exporter for VM Networking

```
# configure [['terminal', 't']]
(config)# flow vm-exporter <WORD> destination address <A.B.C.D or A:B::C:D> transport udp
<dstPort>
(config-flow-vm-exporter)# destination address <A.B.C.D|A:B::C:D>
```
# **destination destip**

## **destination destip <A.B.C.D>**

**Description:** Configure monitor remote destination

**Syntax:**

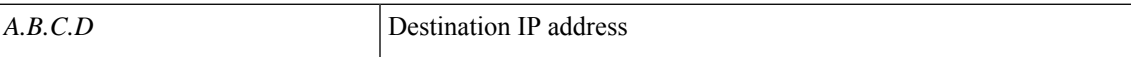

**Command Mode:** monitor virtual : Configure monitor session for virtual switches

```
# configure [['terminal', 't']]
(config)# monitor virtual session <WORD>
(config-monitor-virtual)# destination destip <A.B.C.D>
```
## **destination epg**

## **destination epg tenant <WORD> application <WORD> epg <WORD>**

**Description:** Configure destination EPg

**Syntax:**

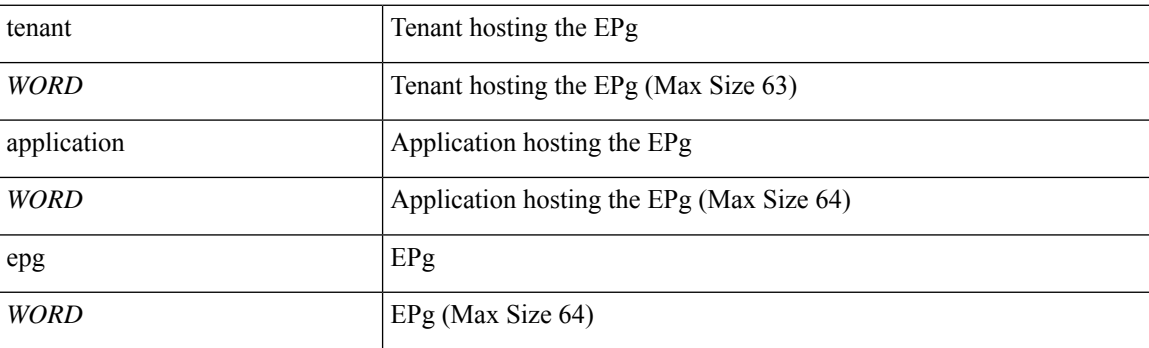

**Command Mode:** flow exporter : Configure Netflow Exporter

#### **Command Path:**

```
# configure [['terminal', 't']]
(config)# tenant <WORD>
(config-tenant)# flow exporter <WORD> destination address <A.B.C.D or A:B::C:D> transport
udp <dstPort>
(config-tn-flow-exporter)# destination epg tenant <WORD> application <WORD> epg <WORD>
```
## **destination epg tenant <WORD> application <WORD> epg <WORD>**

### **Description:** Configure destination EPg

**Syntax:**

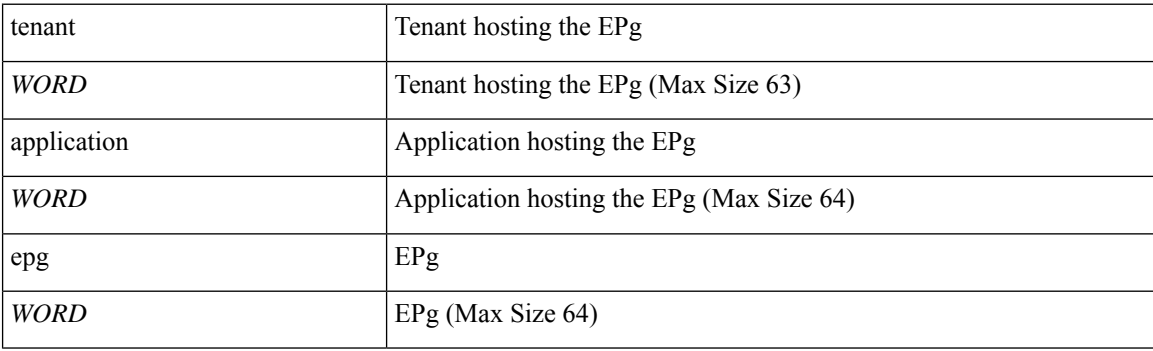

**Command Mode:** flow exporter : Configure Netflow Exporter

```
# configure [['terminal', 't']]
(config)# flow exporter <WORD> destination address <A.B.C.D or A:B::C:D> transport udp
```

```
<dstPort>
(config-flow-exporter)# destination epg tenant <WORD> application <WORD> epg <WORD>
```
## **destination epg tenant <WORD> application <WORD> epg <WORD>**

**Description:** Configure destination EPg

**Syntax:**

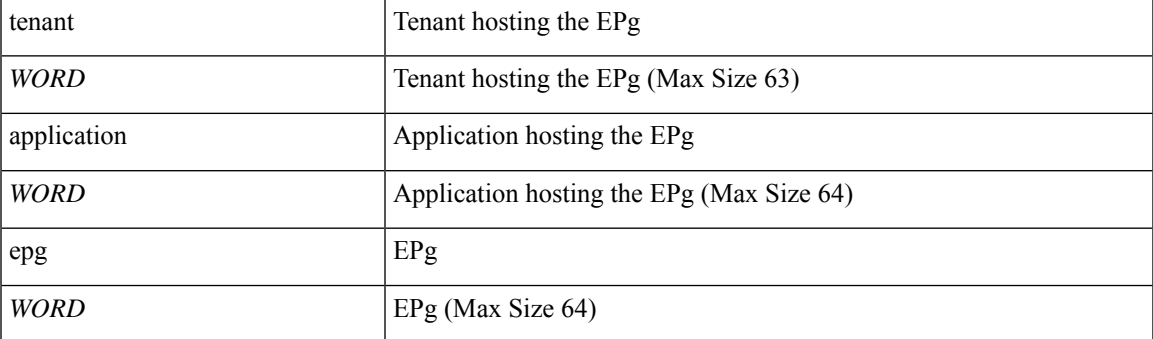

**Command Mode:** flow vm-exporter : Configure NetFlow Exporter for VM Networking

```
# configure [['terminal', 't']]
(config)# flow vm-exporter <WORD> destination address <A.B.C.D or A:B::C:D> transport udp
<dstPort>
(config-flow-vm-exporter)# destination epg tenant <WORD> application <WORD> epg <WORD>
```
## **destination external-l3 epg tenant l3out epg**

#### **destination external-l3 epg tenant <WORD> l3out <WORD> epg <WORD>**

**Description:** Epg

**Syntax:**

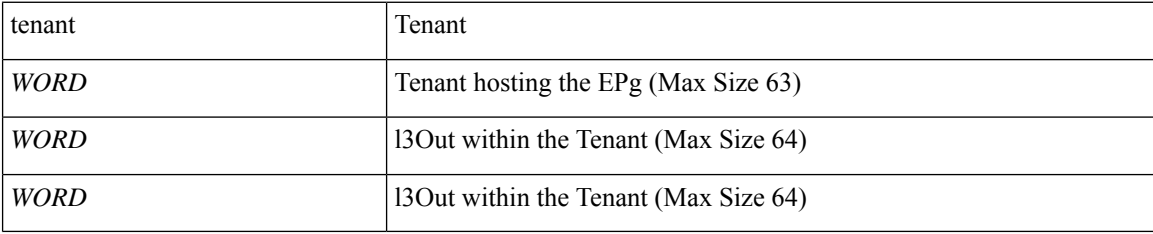

**Command Mode:** flow exporter : Configure Netflow Exporter

## **Command Path:**

```
# configure [['terminal', 't']]
(config)# tenant <WORD>
(config-tenant)# flow exporter <WORD> destination address <A.B.C.D or A:B::C:D> transport
udp <dstPort>
(config-tn-flow-exporter)# destination external-l3 epg tenant <WORD> l3out <WORD> epg <WORD>
```
### **destination external-l3 epg tenant <WORD> l3out <WORD> epg <WORD>**

#### **Description:** Epg

**Syntax:**

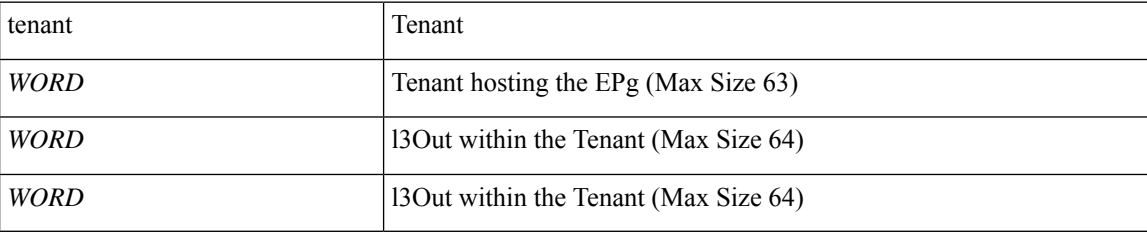

**Command Mode:** flow exporter : Configure Netflow Exporter

### **Command Path:**

```
# configure [['terminal', 't']]
(config)# flow exporter <WORD> destination address <A.B.C.D or A:B::C:D> transport udp
<dstPort>
(config-flow-exporter)# destination external-l3 epg tenant <WORD> l3out <WORD> epg <WORD>
```
#### **destination external-l3 epg tenant <WORD> l3out <WORD> epg <WORD>**

**Description:** Epg

## **Syntax:**

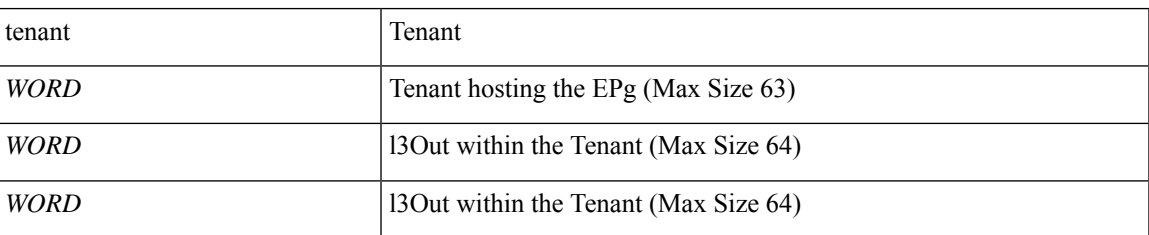

**Command Mode:** flow vm-exporter : Configure NetFlow Exporter for VM Networking

```
# configure [['terminal', 't']]
(config)# flow vm-exporter <WORD> destination address <A.B.C.D or A:B::C:D> transport udp
<dstPort>
(config-flow-vm-exporter)# destination external-l3 epg tenant <WORD> l3out <WORD> epg <WORD>
```
## **destination external-l3 epg tenant vrf epg**

## **destination external-l3 epg tenant <WORD> vrf <WORD> epg <WORD>**

**Description:** epg

**Syntax:**

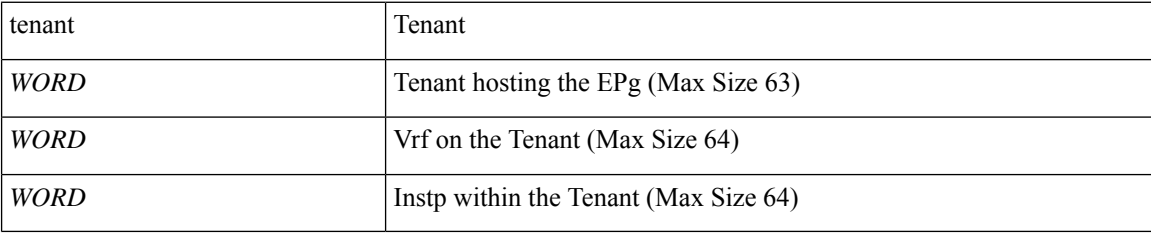

**Command Mode:** flow exporter : Configure Netflow Exporter

## **Command Path:**

```
# configure [['terminal', 't']]
(config)# tenant <WORD>
(config-tenant)# flow exporter <WORD> destination address <A.B.C.D or A:B::C:D> transport
udp <dstPort>
(config-tn-flow-exporter)# destination external-l3 epg tenant <WORD> vrf <WORD> epg <WORD>
```
### **destination external-l3 epg tenant <WORD> vrf <WORD> epg <WORD>**

#### **Description:** epg

### **Syntax:**

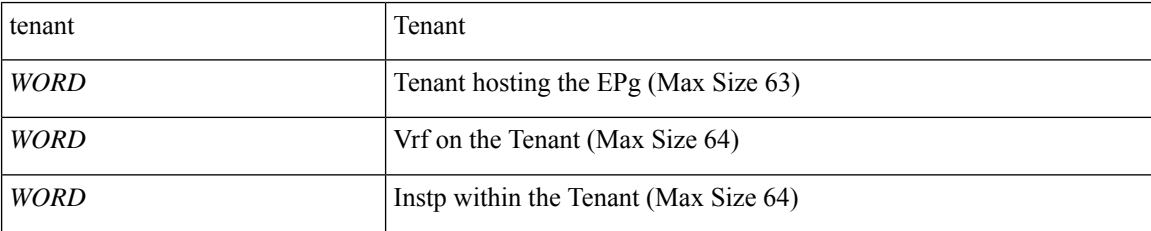

**Command Mode:** flow exporter : Configure Netflow Exporter

## **Command Path:**

```
# configure [['terminal', 't']]
(config)# flow exporter <WORD> destination address <A.B.C.D or A:B::C:D> transport udp
<dstPort>
(config-flow-exporter)# destination external-l3 epg tenant <WORD> vrf <WORD> epg <WORD>
```
#### **destination external-l3 epg tenant <WORD> vrf <WORD> epg <WORD>**

**Description:** epg

**Syntax:**

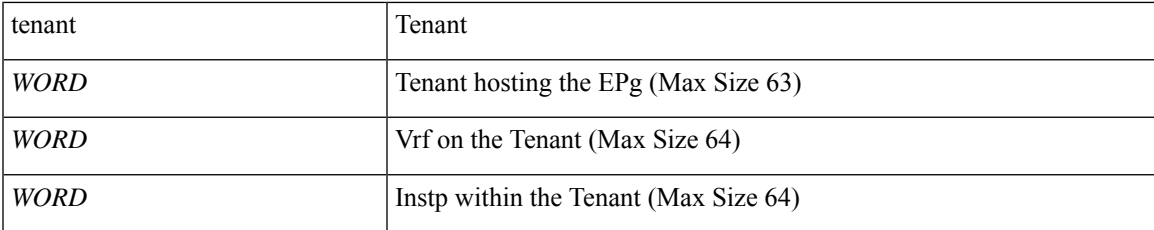

**Command Mode:** flow vm-exporter : Configure NetFlow Exporter for VM Networking

```
# configure [['terminal', 't']]
(config)# flow vm-exporter <WORD> destination address <A.B.C.D or A:B::C:D> transport udp
<dstPort>
(config-flow-vm-exporter)# destination external-l3 epg tenant <WORD> vrf <WORD> epg <WORD>
```
## **destination interface**

## **destination interface ethernet <ethernet> leaf <leaf Id> [mtu <mtu>]**

**Description:** Configure monitor local destination

**Syntax:**

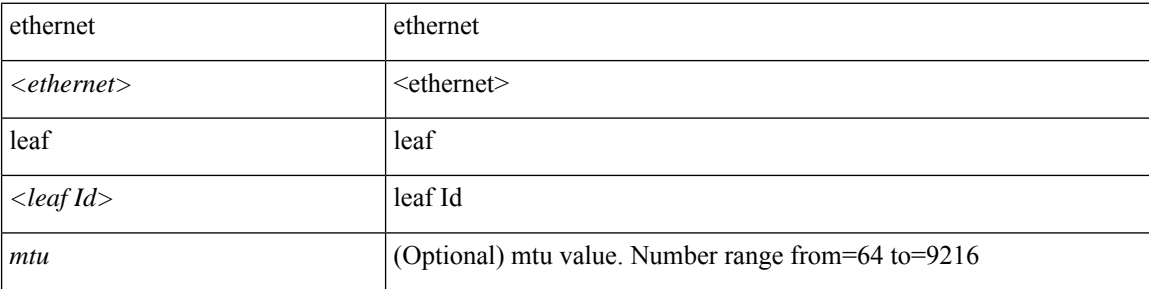

**Command Mode:** monitor access : Configue monitor session for access interfaces

```
# configure [['terminal', 't']]
(config)# monitor access session <session_name>
(config-monitor-access)# destination interface ethernet <ethernet> leaf <leaf Id> [mtu
<mtu>]
```
## **destination tenant**

**destination tenant <tenant\_name> application <application\_name> epg <epg\_name> destination-ip <A.B.C.D> source-ip-prefix <A.B.C.D/M>**

**Description:** Configure monitor remote destination

#### **Syntax:**

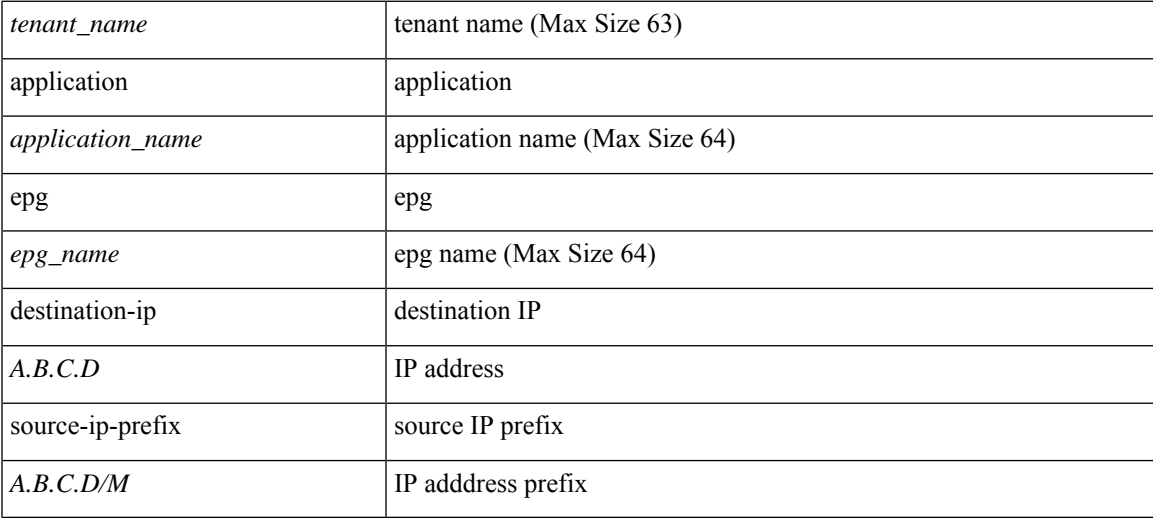

**Command Mode:** monitor access : Configue monitor session for access interfaces

## **Command Path:**

```
# configure [['terminal', 't']]
(config)# monitor access session <session_name>
(config-monitor-access)# destination tenant <tenant_name> application <application_name>
epg <epg name> destination-ip <A.B.C.D> source-ip-prefix <A.B.C.D/M>
```
## **destination tenant <WORD> application <WORD> epg <WORD> mac E.E.E|EE-EE-EE-EE-EE-EE|EE:EE:EE:EE:EE:EE|EEEE.EEEE.EEEE**

**Description:** Configure monitor local destination

#### **Syntax:**

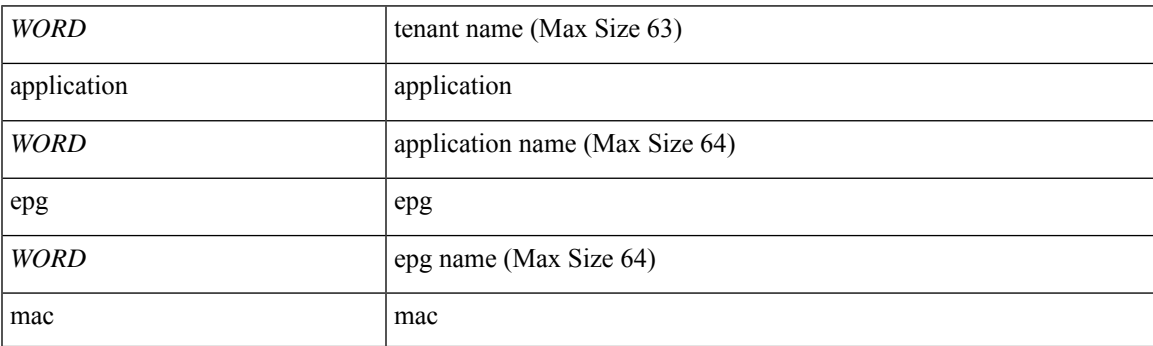

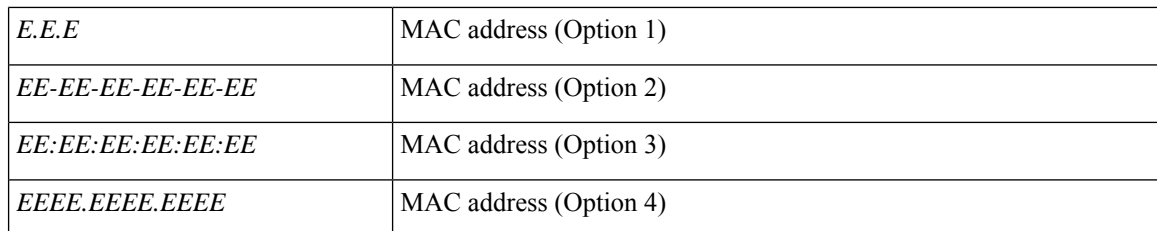

**Command Mode:** monitor virtual : Configure monitor session for virtual switches

```
# configure [['terminal', 't']]
(config)# monitor virtual session <WORD>
(config-monitor-virtual)# destination tenant <WORD> application <WORD> epg <WORD> mac
E.E.E|EE-EE-EE-EE-EE-EE|EE:EE:EE:EE:EE:EE|EEEE.EEEE.EEEE
```
# **device-package**

## **device-package <mdev>**

**Description:** Add device package

**Syntax:**

*mdev* mdev

**Command Mode:** function-profile : Configure function profile container

```
# configure [['terminal', 't']]
(config)# tenant <WORD>
(config-tenant)# l4l7 resource-pool <WORD>
(config-resource-pool)# function-profile <WORD>
(config-function-profile)# device-package <mdev>
```
## **dhcp option**

## **dhcp option <WORD> id <NUMBER> [data <WORD>]**

**Description:** Add or modify an existing DHCP option when relayed from the server to the client

**Syntax:**

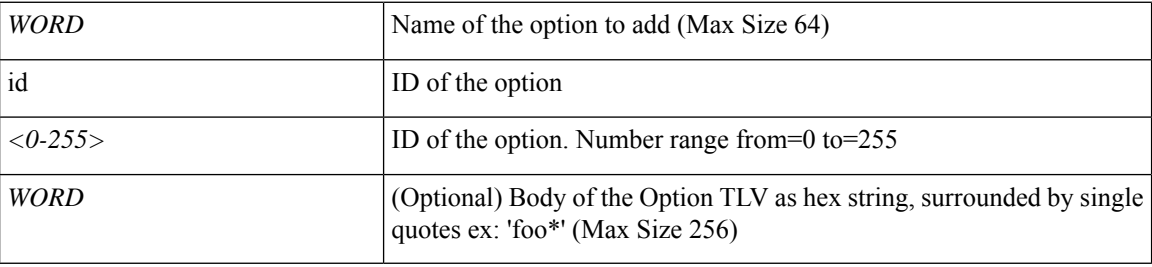

**Command Mode:** interface : Configuration for interface bridge-domain

```
# configure [['terminal', 't']]
(config)# tenant <WORD>
(config-tenant)# interface bridge-domain <WORD>
(config-tenant-interface)# dhcp option <WORD> id <NUMBER> [data <WORD>]
```
## **dhcp relay policy**

## **dhcp relay policy tenant|infra <WORD> [option <WORD>]**

**Description:** Associate the BD with a DHCP Relay policy

#### **Syntax:**

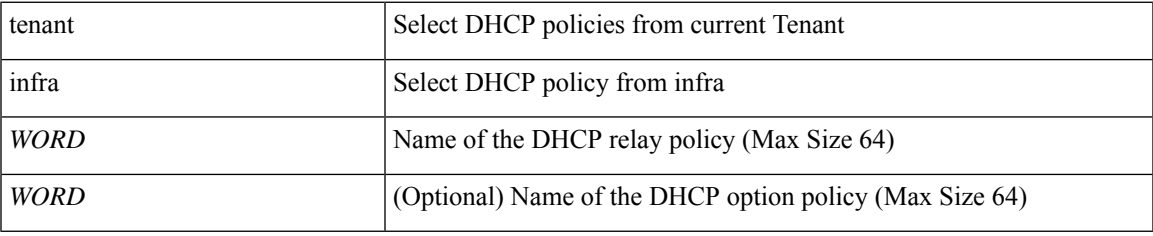

**Command Mode:** interface : Configuration for interface bridge-domain

## **Command Path:**

```
# configure [['terminal', 't']]
(config)# tenant <WORD>
(config-tenant)# interface bridge-domain <WORD>
(config-tenant-interface)# dhcp relay policy tenant|infra <WORD> [option <WORD>]
```
#### **dhcp relay policy tenant|infra <WORD>**

**Description:** Associate the SVIs with a DHCP Relay policy

**Syntax:**

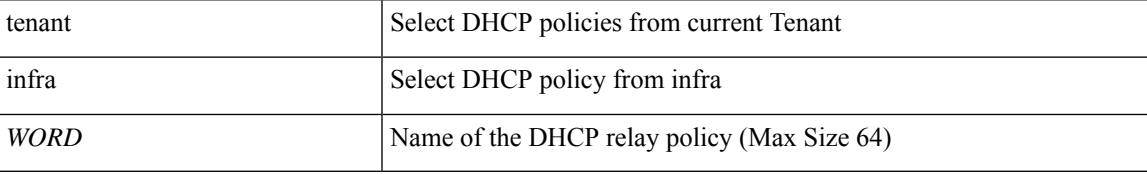

**Command Mode:** interface vlan : Vlan interface

#### **Command Path:**

```
# configure [['terminal', 't']]
(config)# leaf <101-4000>
(config-leaf)# interface vlan <1-4094>
(config-leaf-if)# dhcp relay policy tenant|infra <WORD>
```
## **dhcp relay policy tenant|infra <WORD>**

**Description:** Associate the SVIs with a DHCP Relay policy

**Syntax:**

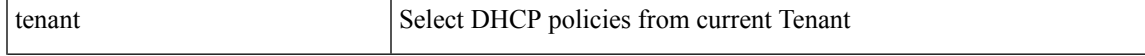

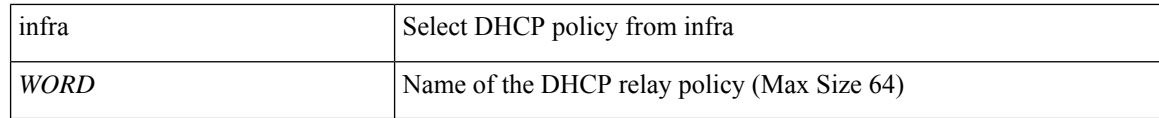

**Command Mode:** interface ethernet : Ethernet IEEE 802.3z

## **Command Path:**

```
# configure [['terminal', 't']]
(config)# leaf <101-4000>
(config-leaf)# interface ethernet <ifRange>
(config-leaf-if)# dhcp relay policy tenant|infra <WORD>
```
### **dhcp relay policy tenant|infra <WORD>**

**Description:** Associate the SVIs with a DHCP Relay policy

#### **Syntax:**

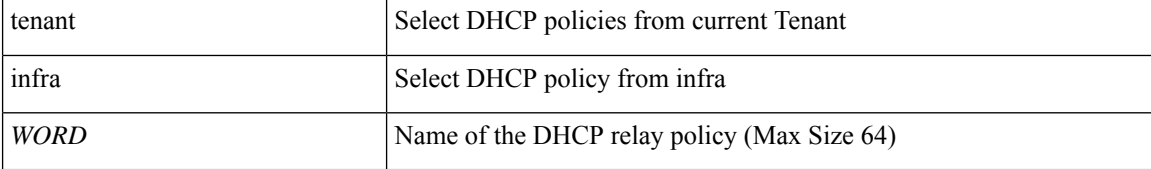

**Command Mode:** interface port-channel : Port Channel interface

## **Command Path:**

```
# configure [['terminal', 't']]
(config)# leaf <101-4000>
(config-leaf)# interface port-channel <WORD> [fex <fex>]
(config-leaf-if)# dhcp relay policy tenant|infra <WORD>
```
#### **dhcp relay policy tenant|infra <WORD>**

**Description:** Associate the SVIs with a DHCP Relay policy

### **Syntax:**

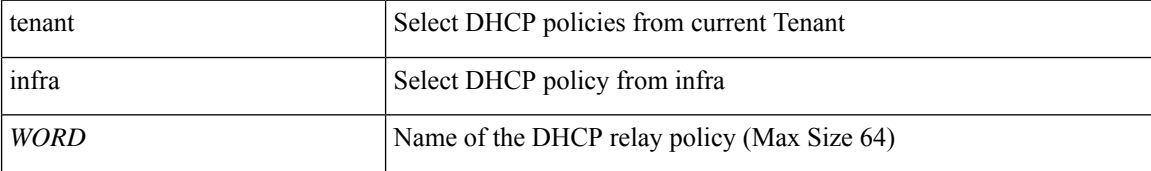

**Command Mode:** interface vlan : Vlan interface

```
# configure [['terminal', 't']]
(config)# spine <101-4000>
(config-spine)# interface vlan <1-4094>
(config-leaf-if)# dhcp relay policy tenant|infra <WORD>
```
#### **dhcp relay policy tenant|infra <WORD>**

**Description:** Associate the SVIs with a DHCP Relay policy

## **Syntax:**

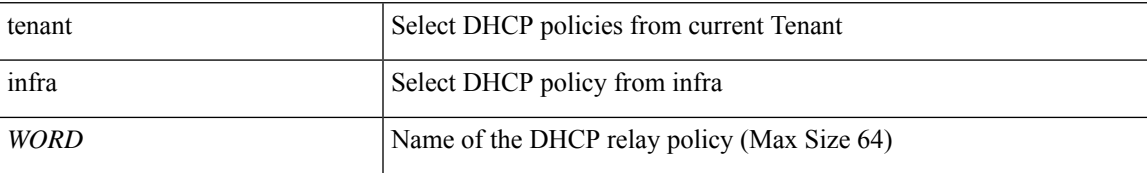

**Command Mode:** interface ethernet : Ethernet IEEE 802.3z

## **Command Path:**

```
# configure [['terminal', 't']]
(config)# spine <101-4000>
(config-spine)# interface ethernet <ifRange>
(config-leaf-if)# dhcp relay policy tenant|infra <WORD>
```
## **dhcp relay policy tenant|infra <WORD>**

**Description:** Associate the SVIs with a DHCP Relay policy

**Syntax:**

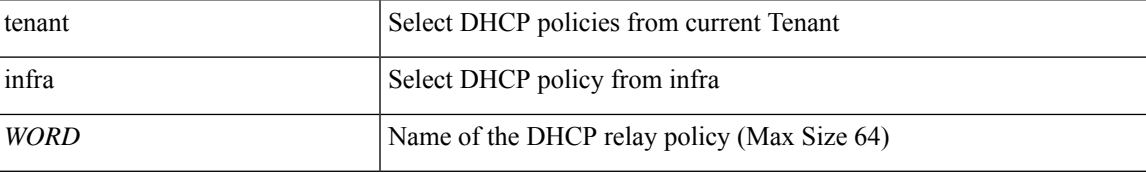

**Command Mode:** interface port-channel : Port Channel interface

```
# configure [['terminal', 't']]
(config)# spine <101-4000>
(config-spine)# interface port-channel <WORD> [fex <fex>]
(config-leaf-if)# dhcp relay policy tenant|infra <WORD>
```
# **dhcpv4-server**

## **dhcpv4-server**

**Description:** Config DHCPv4 server in trust control policy

**Command Mode:** trust-control : Configuration for trust control policy

```
# configure [['terminal', 't']]
(config)# tenant <WORD>
(config-tenant)# first-hop-security
(config-tenant-fhs)# trust-control <WORD>
(config-tenant-fhs-trustctrl)# dhcpv4-server
```
# **dhcpv6-server**

## **dhcpv6-server**

**Description:** Config DHCPv6 server in trust control policy

**Command Mode:** trust-control : Configuration for trust control policy

```
# configure [['terminal', 't']]
(config)# tenant <WORD>
(config-tenant)# first-hop-security
(config-tenant-fhs)# trust-control <WORD>
(config-tenant-fhs-trustctrl)# dhcpv6-server
```
## **dhparam**

## **dhparam <dhparam>**

**Description:** Set the DH parameter used for HTTPS communication service

**Syntax:**

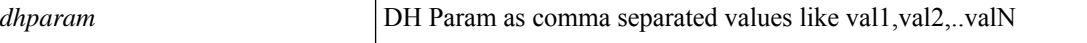

**Command Mode:** https : HTTPS communication policy group

```
# configure [['terminal', 't']]
(config)# comm-policy <WORD>
(config-comm-policy)# https
(config-https)# dhparam <dhparam>
```
## **direction**

## **direction both|rx|tx**

**Description:** Monitor direction

#### **Syntax:**

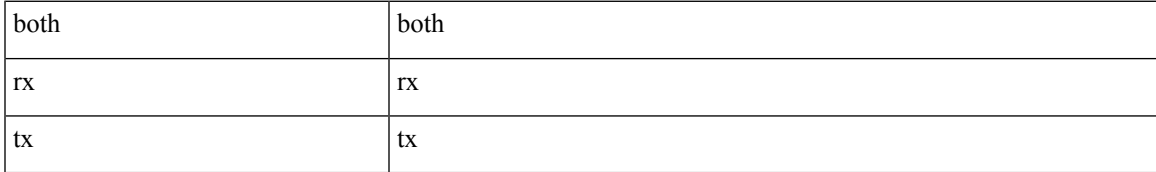

**Command Mode:** source interface ethernet : Configure monitor for ethernet access interfaces

## **Command Path:**

```
# configure [['terminal', 't']]
(config)# monitor access session <session name>
(config-monitor-access)# source interface ethernet <ethernet> leaf <leaf Id>
(config-monitor-access-source)# direction both|rx|tx
```
## **direction both|rx|tx**

**Description:** Monitor direction

## **Syntax:**

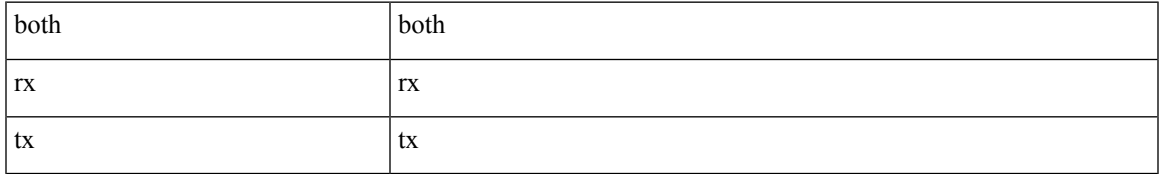

**Command Mode:** source interface port-channel : Configure monitor for port-channel interfaces

#### **Command Path:**

```
# configure [['terminal', 't']]
(config)# monitor access session <session_name>
(config-monitor-access)# source interface port-channel <port-channel list> leaf <leaf Id>
[fex <fex Id>]
(config-monitor-access-source)# direction both|rx|tx
```
#### **direction both|rx|tx**

**Description:** Monitor direction

**Syntax:**

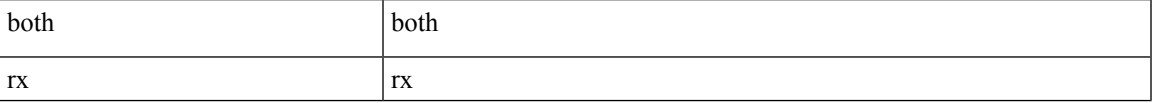

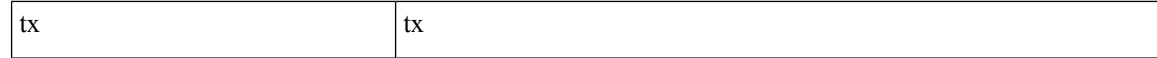

**Command Mode:** source interface vpc : Configure monitor for VPC interfaces

#### **Command Path:**

```
# configure [['terminal', 't']]
(config)# monitor access session <session name>
(config-monitor-access)# source interface vpc <vpc list> leaf <leaf Id1> <leaf Id2> [fex
<fex Ids>]
(config-monitor-access-source)# direction both|rx|tx
```
#### **direction both|rx|tx**

**Description:** Monitor direction

#### **Syntax:**

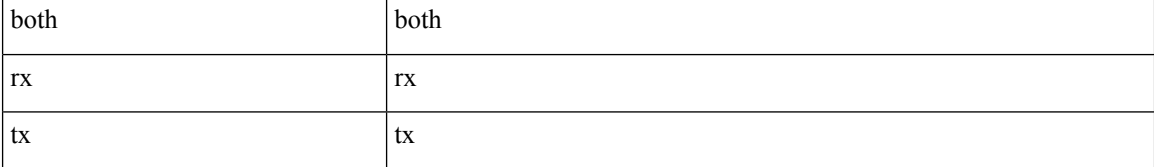

**Command Mode:** source interface ethernet : Configure monitor for ethernet fabric interfaces

### **Command Path:**

```
# configure [['terminal', 't']]
(config)# monitor fabric session <session name>
(config-monitor-fabric)# source interface ethernet <ethernet> switch <a></a>koutch Id>
(config-monitor-fabric-source)# direction both|rx|tx
```
#### **direction both|rx|tx**

**Description:** Monitor direction

#### **Syntax:**

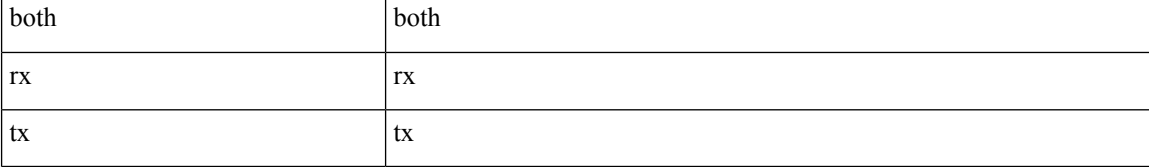

**Command Mode:** source application : Configure EPG as monitor source

```
# configure [['terminal', 't']]
(config)# monitor tenant <tenant_name> session <WORD>
(config-monitor-tenant)# source application <application name> epg <epg name>
(config-monitor-tenant-source)# direction both|rx|tx
```
### **direction both|rx|tx**

**Description:** Configure monitor source direction

### **Syntax:**

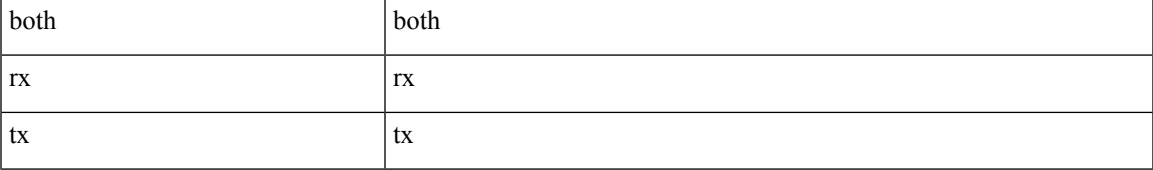

**Command Mode:** source : Configure monitor virtual source

```
# configure [['terminal', 't']]
(config)# monitor virtual session <WORD>
(config-monitor-virtual)# source tenant <WORD> application <WORD> epg <WORD> [mac <E.E.E
EE-EE-EE-EE-EE-EE EE:EE:EE:EE:EE:EE EEEE.EEEE.EEEE >]
(config-monitor-virtual-source)# direction both|rx|tx
```
## **disable-connected-check**

### **disable-connected-check**

**Description:** Disable check for directly connected peer

**Command Mode:** neighbor : Configure a BGP neighbor

**Command Path:**

```
# configure [['terminal', 't']]
(config)# leaf <101-4000>
(config-leaf)# router bgp <fabric-ASN>
(config-leaf-bgp)# vrf member tenant <WORD> vrf <WORD>
(config-leaf-bgp-vrf)# neighbor A.B.C.D|A.B.C.D/LEN|A:B::C:D|A:B::C:D/LEN [evpn] [l3out
<WORD>]
(config-leaf-bgp-vrf-neighbor)# disable-connected-check
```
#### **disable-connected-check**

**Description:** Disable check for directly connected peer

**Command Mode:** neighbor : Configure a BGP neighbor

```
# configure [['terminal', 't']]
(config)# spine <101-4000>
(config-spine)# router bgp <fabric-ASN>
(config-leaf-bgp)# vrf member tenant <WORD> vrf <WORD>
(config-leaf-bgp-vrf)# neighbor A.B.C.D|A.B.C.D/LEN|A:B::C:D|A:B::C:D/LEN [evpn] [l3out
<WORD>]
(config-leaf-bgp-vrf-neighbor)# disable-connected-check
```
## **disable-peer-as-check**

### **disable-peer-as-check**

**Description:** Disable checking of peer AS-number while advertising

**Command Mode:** neighbor : Configure a BGP neighbor

### **Command Path:**

```
# configure [['terminal', 't']]
(config)# leaf <101-4000>
(config-leaf)# router bgp <fabric-ASN>
(config-leaf-bgp)# vrf member tenant <WORD> vrf <WORD>
(config-leaf-bgp-vrf)# neighbor A.B.C.D|A.B.C.D/LEN|A:B::C:D|A:B::C:D/LEN [evpn] [l3out
<WORD>]
(config-leaf-bgp-vrf-neighbor)# disable-peer-as-check
```
#### **disable-peer-as-check**

**Description:** Disable checking of peer AS-number while advertising

**Command Mode:** neighbor : Configure a BGP neighbor

```
# configure [['terminal', 't']]
(config)# spine <101-4000>
(config-spine)# router bgp <fabric-ASN>
(config-leaf-bgp)# vrf member tenant <WORD> vrf <WORD>
(config-leaf-bgp-vrf)# neighbor A.B.C.D|A.B.C.D/LEN|A:B::C:D|A:B::C:D/LEN [evpn] [l3out
<WORD>]
(config-leaf-bgp-vrf-neighbor)# disable-peer-as-check
```
## **distance**

### **distance <NUMBER>**

**Description:** Set OSPF Policy Preferred Administrative Distance

**Syntax:**

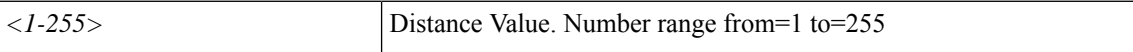

**Command Mode:** template ospf vrf-policy : Configure Router OSPF Timer Policy Templates

### **Command Path:**

```
# configure [['terminal', 't']]
(config)# leaf <101-4000>
(config-leaf)# template ospf vrf-policy <WORD> tenant <WORD>
(config-vrf-policy)# distance <NUMBER>
```
### **distance <NUMBER> <NUMBER> <NUMBER>**

**Description:** Configure BGP Address Family Distance Properties

### **Syntax:**

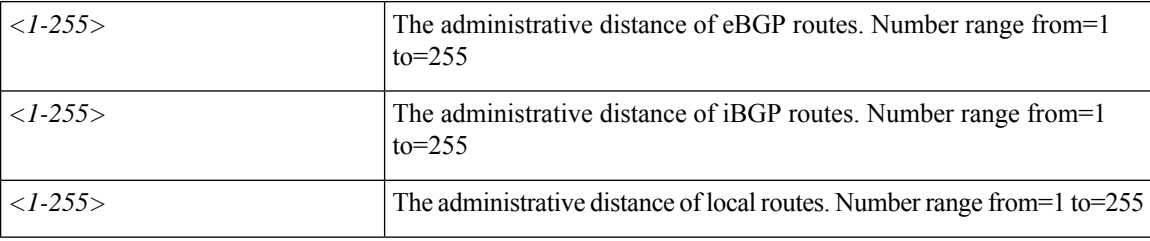

**Command Mode:** template bgp address-family : Configure Router BGP Address Family Templates

### **Command Path:**

```
# configure [['terminal', 't']]
(config)# leaf <101-4000>
(config-leaf)# template bgp address-family <WORD> tenant <WORD>
(config-bgp-af)# distance <NUMBER> <NUMBER> <NUMBER>
```
### **distance <NUMBER> <NUMBER>**

**Description:** Set EIGRP adminstrative distances

**Syntax:**

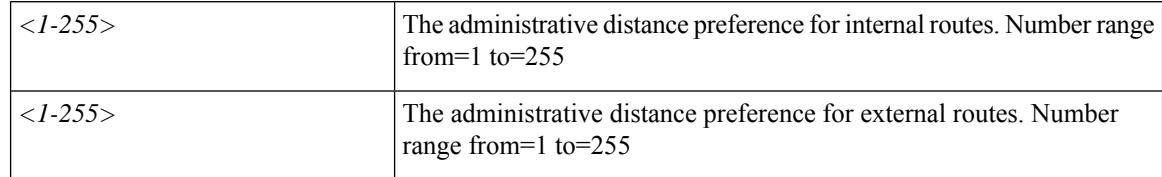

### **Command Mode:** template eigrp vrf-policy : Configure EIGRP VRF policy templates

### **Command Path:**

```
# configure [['terminal', 't']]
(config)# leaf <101-4000>
(config-leaf)# template eigrp vrf-policy <WORD> tenant <WORD>
(config-template-eigrp-vrf-pol)# distance <NUMBER> <NUMBER>
```
### **distance <NUMBER> <NUMBER>**

**Description:** Set EIGRP adminstrative distances

### **Syntax:**

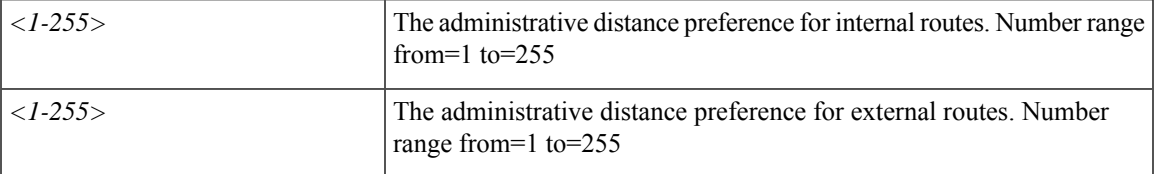

**Command Mode:** address-family : EIGRP Policy Address Family

### **Command Path:**

```
# configure [['terminal', 't']]
(config)# leaf <101-4000>
(config-leaf)# router eigrp default
(config-eigrp)# vrf member tenant <WORD> vrf <WORD>
(config-eigrp-vrf)# address-family ipv4|ipv6 unicast
(config-address-family)# distance <NUMBER> <NUMBER>
```
### **distance <NUMBER>**

**Description:** Set OSPF Policy Preferred Administrative Distance

**Syntax:**

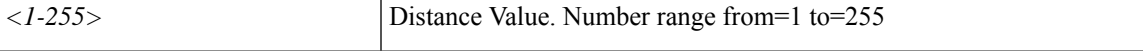

**Command Mode:** template ospf vrf-policy : Configure Router OSPF Timer Policy Templates

### **Command Path:**

```
# configure [['terminal', 't']]
(config)# spine <101-4000>
(config-spine)# template ospf vrf-policy <WORD> tenant <WORD>
(config-vrf-policy)# distance <NUMBER>
```
### **distance <NUMBER> <NUMBER> <NUMBER>**

**Description:** Configure BGP Address Family Distance Properties

**Syntax:**

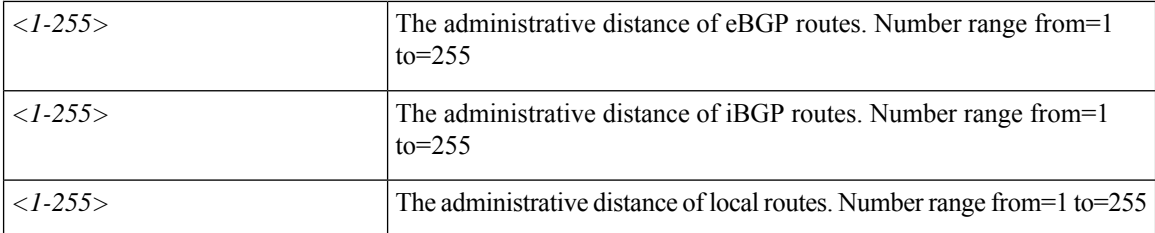

**Command Mode:** template bgp address-family : Configure Router BGP Address Family Templates

### **Command Path:**

```
# configure [['terminal', 't']]
(config)# spine <101-4000>
(config-spine)# template bgp address-family <WORD> tenant <WORD>
(config-bgp-af)# distance <NUMBER> <NUMBER> <NUMBER>
```
### **distance <NUMBER> <NUMBER>**

**Description:** Set EIGRP adminstrative distances

**Syntax:**

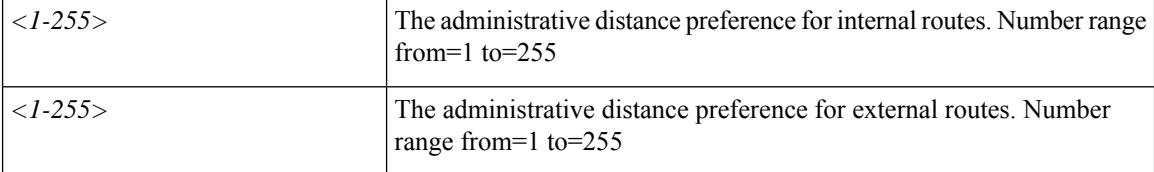

**Command Mode:** template eigrp vrf-policy : Configure EIGRP VRF policy templates

### **Command Path:**

```
# configure [['terminal', 't']]
(config)# spine <101-4000>
(config-spine)# template eigrp vrf-policy <WORD> tenant <WORD>
(config-template-eigrp-vrf-pol)# distance <NUMBER> <NUMBER>
```
### **distance <NUMBER> <NUMBER>**

**Description:** Set EIGRP adminstrative distances

**Syntax:**

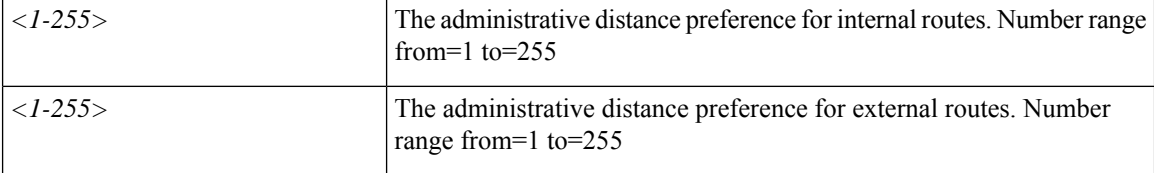

**Command Mode:** address-family : EIGRP Policy Address Family

 $\overline{\phantom{a}}$ 

```
# configure [['terminal', 't']]
(config)# spine <101-4000>
(config-spine)# router eigrp default
(config-eigrp)# vrf member tenant <WORD> vrf <WORD>
(config-eigrp-vrf)# address-family ipv4|ipv6 unicast
(config-address-family)# distance <NUMBER> <NUMBER>
```
# **dns**

**dns**

### **dns**

**Description:** Configure default dns policy

**Command Mode:** configure : Configuration Mode

### **Command Path:**

```
# configure [['terminal', 't']]
(config)# dns
```
### **dns label <WORD>**

**Description:** Add a DNS policy to the VRF

### **Syntax:**

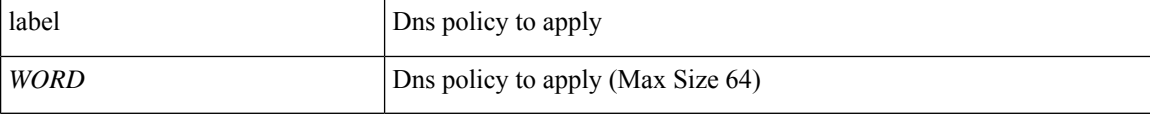

**Command Mode:** vrf : Configuration for vrf

```
# configure [['terminal', 't']]
(config)# tenant <WORD>
(config-tenant)# vrf context <WORD>
(config-tenant-vrf)# dns label <WORD>
```
# **dnssearchsuffix**

### **dnssearchsuffix <suffix>**

**Description:** Add DNS search suffix

**Syntax:**

*suffix* suffix

**Command Mode:** microsoft : Configure static IP pool

```
# configure [['terminal', 't']]
(config)# tenant <WORD>
(config-tenant)# application <WORD>
(config-tenant-app)# epg <WORD> [type <WORD>]
(config-tenant-app-epg)# microsoft static-ip-pool <name> gateway <gwAddress>
(config-tenant-app-epg-ms-ip-pool)# dnssearchsuffix <suffix>
```
# **dnsservers**

### **dnsservers <DNS server list>**

**Description:** Add dns servers

**Syntax:**

*DNS server list* DNS server list

**Command Mode:** microsoft : Configure static IP pool

```
# configure [['terminal', 't']]
(config)# tenant <WORD>
(config-tenant)# application <WORD>
(config-tenant-app)# epg <WORD> [type <WORD>]
(config-tenant-app-epg)# microsoft static-ip-pool <name> gateway <gwAddress>
(config-tenant-app-epg-ms-ip-pool)# dnsservers <DNS server list>
```
# **dnssuffix**

### **dnssuffix <suffix>**

**Description:** Add dns suffix

**Syntax:**

*suffix* suffix

**Command Mode:** microsoft : Configure static IP pool

```
# configure [['terminal', 't']]
(config)# tenant <WORD>
(config-tenant)# application <WORD>
(config-tenant-app)# epg <WORD> [type <WORD>]
(config-tenant-app-epg)# microsoft static-ip-pool <name> gateway <gwAddress>
(config-tenant-app-epg-ms-ip-pool)# dnssuffix <suffix>
```
## **dnssvr**

## **dnssvr <A.B.C.D>**

**Description:** dnssvr configuration mode

**Syntax:**

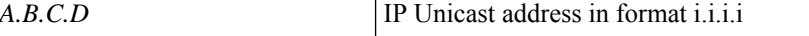

**Command Mode:** dnssvrgrp : dnssvrgrp configuration mode

```
# configure [['terminal', 't']]
(config)# tenant <WORD>
(config-tenant)# dnssvrgrp <WORD>
(config-tenant-dnssvrgrp)# dnssvr <A.B.C.D>
```
# **dnssvrgrp**

## **dnssvrgrp <WORD>**

**Description:** dnssvrgrp configuration mode

**Syntax:**

*WORD* Server group name (Max Size 16)

**Command Mode:** tenant : Tenant configuration mode

```
# configure [['terminal', 't']]
(config)# tenant <WORD>
(config-tenant)# dnssvrgrp <WORD>
```
# **domain**

### **domain <WORD>**

**Description:** Create the AAA domain to which the user belongs.

**Syntax:**

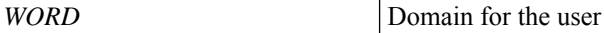

**Command Mode:** username : Create a locally-authenticated user account

#### **Command Path:**

```
# configure [['terminal', 't']]
(config)# username <WORD>
(config-username)# domain <WORD>
```
### **domain <WORD> [default]**

**Description:** Configure the domains for dns servers

**Syntax:**

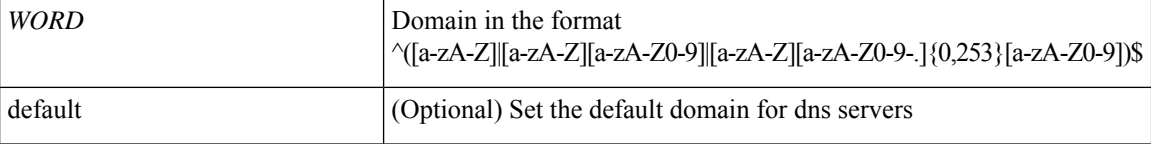

**Command Mode:** dns : Configure default dns policy

### **Command Path:**

```
# configure [['terminal', 't']]
(config)# dns
(config-dns)# domain <WORD> [default]
```
### **domain <WORD>**

**Description:** domain configuration mode

**Syntax:**

*WORD* Name of domain (Max Size 512)

**Command Mode:** dnssvr : dnssvr configuration mode

```
# configure [['terminal', 't']]
(config)# tenant <WORD>
(config-tenant)# dnssvrgrp <WORD>
(config-tenant-dnssvrgrp)# dnssvr <A.B.C.D>
```
(config-tenant-dnssvrgrp-dnssvr)# domain <WORD>

### **domain <WORD>**

**Description:** Create the AAA domain to which the Group DN belongs.

**Syntax:**

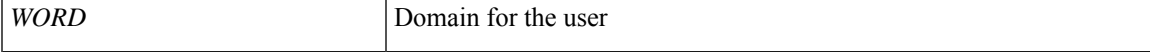

**Command Mode:** ldap-group-map-rule : LDAP group map rule name.

```
# configure [['terminal', 't']]
(config)# ldap-group-map-rule <WORD>
(config-ldap-group-map-rule)# domain <WORD>
```
# **dot1q-tunnel**

## **dot1q-tunnel <WORD>**

**Description:** Tunnel configuration mode

**Syntax:**

*WORD* Tunnel EPG name (Max Size 64)

**Command Mode:** tenant : Tenant configuration mode

```
# configure [['terminal', 't']]
(config)# tenant <WORD>
(config-tenant)# dot1q-tunnel <WORD>
```
## **dscp**

**dscp <0-63>**

**Description:** Configure dscp

**Syntax:**

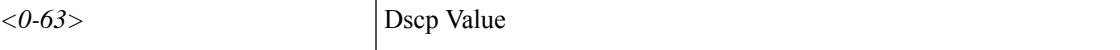

**Command Mode:** flow exporter : Configure Netflow Exporter

### **Command Path:**

```
# configure [['terminal', 't']]
(config)# tenant <WORD>
(config-tenant)# flow exporter <WORD> destination address <A.B.C.D or A:B::C:D> transport
udp <dstPort>
(config-tn-flow-exporter)# dscp <0-63>
```
### **dscp <0-63>**

**Description:** Configure dscp

**Syntax:**

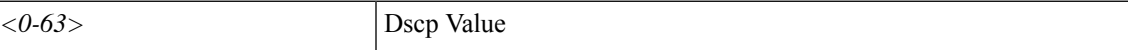

### **Command Mode:** flow exporter : Configure Netflow Exporter

### **Command Path:**

```
# configure [['terminal', 't']]
(config)# flow exporter <WORD> destination address <A.B.C.D or A:B::C:D> transport udp
<dstPort>
(config-flow-exporter)# dscp <0-63>
```
### **dscp <0-63>**

**Description:** Configure dscp

**Syntax:**

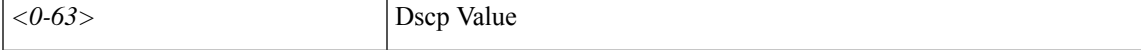

**Command Mode:** flow vm-exporter : Configure NetFlow Exporter for VM Networking

```
# configure [['terminal', 't']]
(config)# flow vm-exporter <WORD> destination address <A.B.C.D or A:B::C:D> transport udp
<dstPort>
(config-flow-vm-exporter)# dscp <0-63>
```
## **dscp <WORD>**

**Description:** Specifies the DSCP value

**Syntax:**

**dscp**

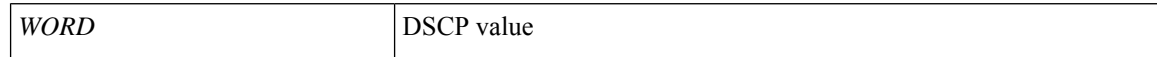

**Command Mode:** flow-exporter : Configure external analytics reachability information

```
# configure [['terminal', 't']]
(config)# analytics cluster <WORD>
(config-analytics)# flow-exporter <WORD>
(config-analytics-cluster-exporter)# dscp <WORD>
```
# **dsr-vip**

## **dsr-vip <WORD>**

**Description:** Configure DSR VIP for a L4-L7 Graph Connector.

**Syntax:**

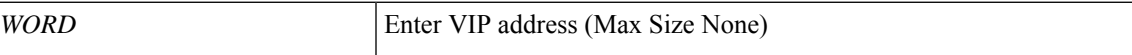

**Command Mode:** connector : Configure Connector for a Service Node

```
# configure [['terminal', 't']]
(config)# tenant <WORD>
(config-tenant)# l4l7 graph <WORD> [contract <contract-option>]
(config-graph)# service <WORD> [device-cluster-tenant <WORD>] [device-cluster <WORD>] [mode
<Available Modes>] [svcredir <Service Redirection>] [service-type <Service Type>]
(config-service)# connector <WORD> [cluster-interface <WORD>]
(config-connector)# dsr-vip <WORD>
```
# **dsr**

**dsr**

### **dsr virtual-ip-address <address> [description <description>]**

**Description:** Add a DSR virtual IP address

### **Syntax:**

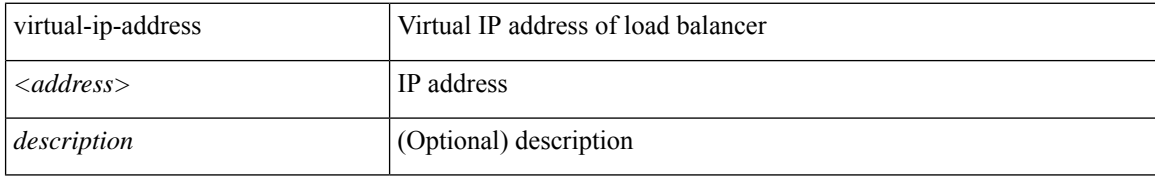

**Command Mode:** epg : AEPg configuration mode

## **Command Path:**

# configure [['terminal', 't']] (config)# tenant <WORD> (config-tenant)# application <WORD> (config-tenant-app)# epg <WORD> [type <WORD>] (config-tenant-app-epg)# dsr virtual-ip-address <address> [description <description>]